# Kinematic performance declines as group size increases during escape responses in a schooling coral reef fish

Ms Monica D Bacchus & Dr Lauren E Nadler

### 2023-09-12

Escaping predation is essential for species survival, but prey must effectively matchtheir response to the perceived threat imposed by a predator. For social animals, one mechanism to reduce risk of predation is living in larger group sizes, which dilutes each individual's risk of capture. When a predator attacks, individuals from a range of taxa (e.g., fishes, sharks, amphibians) use the rapid, anaerobically-fueled burst swimming behavior, known as the fast-start response, to evade the attack. Here, using the schooling coral reef damselfish Chromis viridis, we assess if there is an optimal group size that maximizes both individual escape response as well as group cohesion and coordination following a simulated predator attack, comparing schools composed of four, eight, and sixteen fish. We found that fish in various group sizes exhibited no difference in their reaction timing to a simulated predator attack (i.e., latency), but larger groups exhibited a slower kinematic response (i.e., lower average turning rate and shorter distance covered during the escape response), potentially because larger groups perceived the predator attack as less risky due to safety in numbers. Both school cohesion and coordination (as measured through alignment and nearest neighbor distance, respectively) declined in the 100ms after the predator's attack. While there was no impact of group size on alignment, larger group sizes exhibited closer nearest neighbor distance at all time stamps. This study highlights that larger group sizes may allow individuals to save energy on costly behavioral responses to avoid predators, potentially through a greater threshold of threat necessary to trigger a rapid escape response.

```
#LIBRARIES
library(lme4)
library(MuMIn)
library(emmeans)
library(car)
library(ggplot2)
```
# **LATENCY**

Latency, or reaction timing, was measured as the time interval (in milliseconds) between the aerial mechanical stimulus first breaking the water's surface and the fish's initial head movement. Non-responders (n=3, 0.8% of all fish included in this study; those fish that did not respond within two seconds of the stimulus) were assigned the maximum measured latency in this study (1003.8 ms).

```
fs_all <- read.csv("/Users/laurennadler/Desktop/MyRData/Monica_groupsize_faststart.csv")
fs all$Group.Size = as.factor(fs all$Group.Size)
lat.hist <- ggplot(fs all, aes(x=Latency, color = Group.Size, fill = Group.Size)) +
  geom\_histogram(position = "dodge", alpha = 0.5, bins = 6) + theme_classic(base_family='Arial', base_size = 28) +
  theme(legend.title=element blank()) +
   theme(legend.position="top") 
lat.hist
```
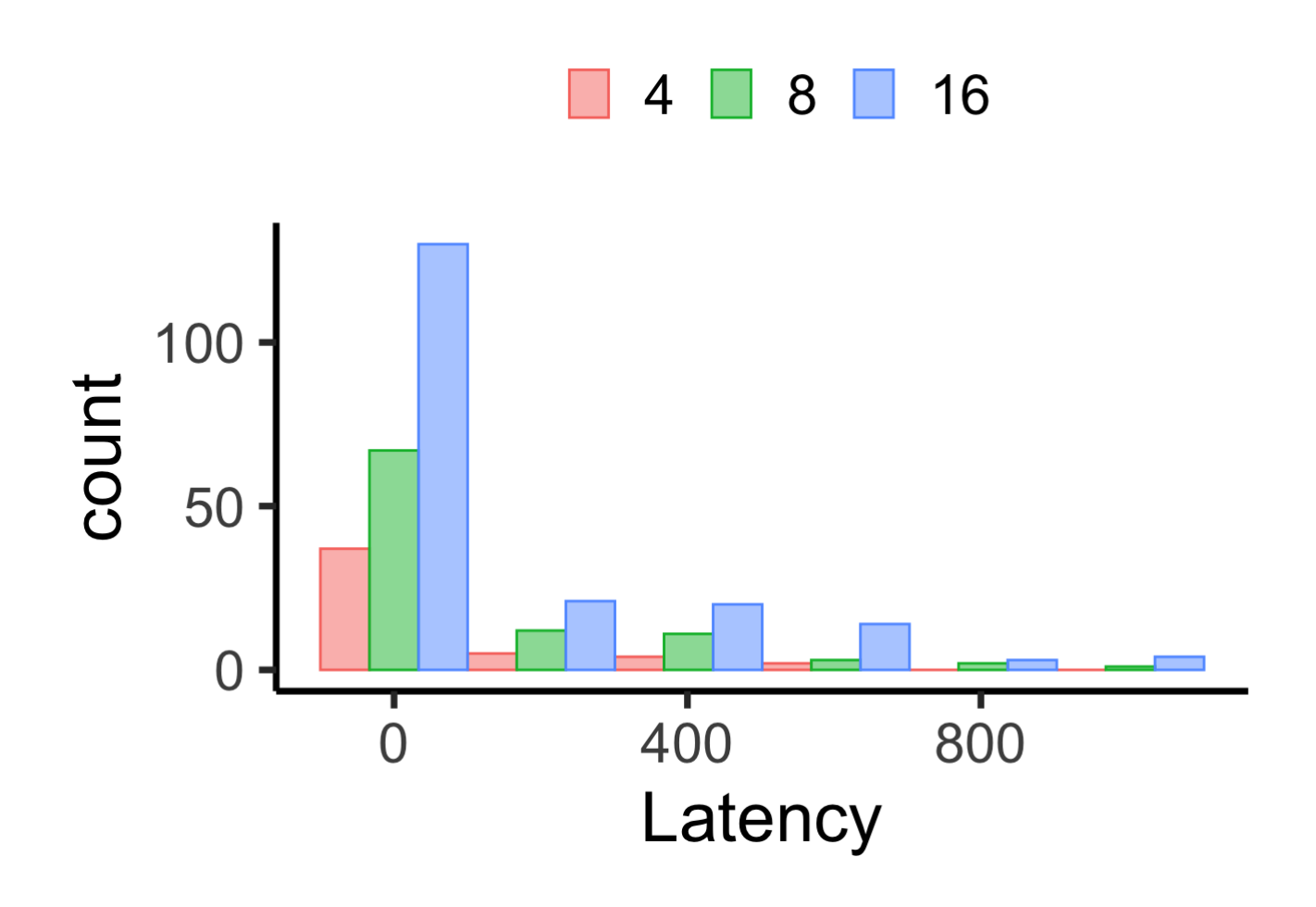

*#latency model* allLat.lmer =  $lmer$  (Latency + 0.001)~ Group.Size\*Stimulus.distance + (1|Video), data=fs all, na.action = "na.omit") plot(allLat.lmer) *#highly heteroscedastic*

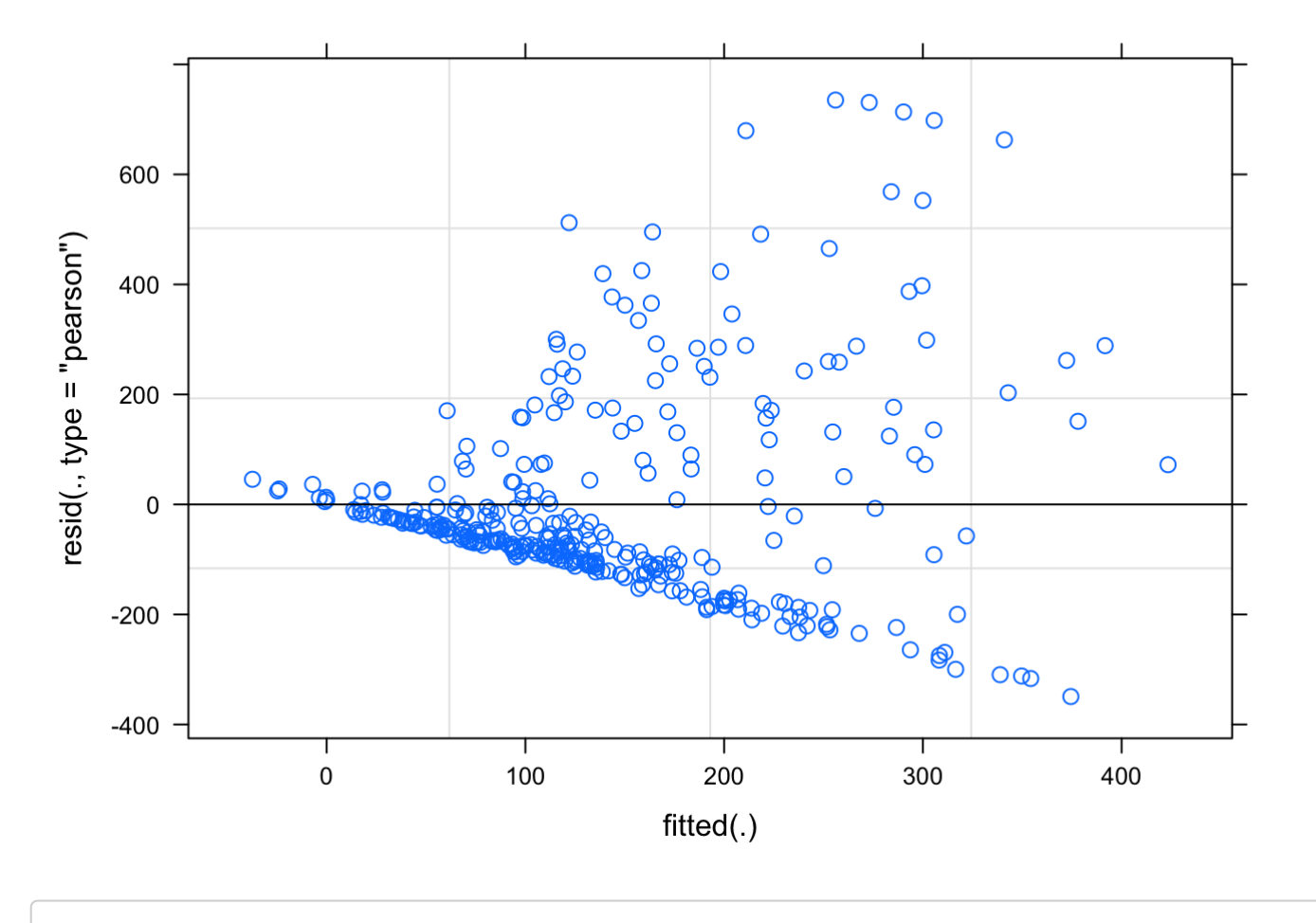

```
qqnorm(resid(allLat.lmer)) 
qqline(resid(allLat.lmer))
```
#### **Normal Q-Q Plot**

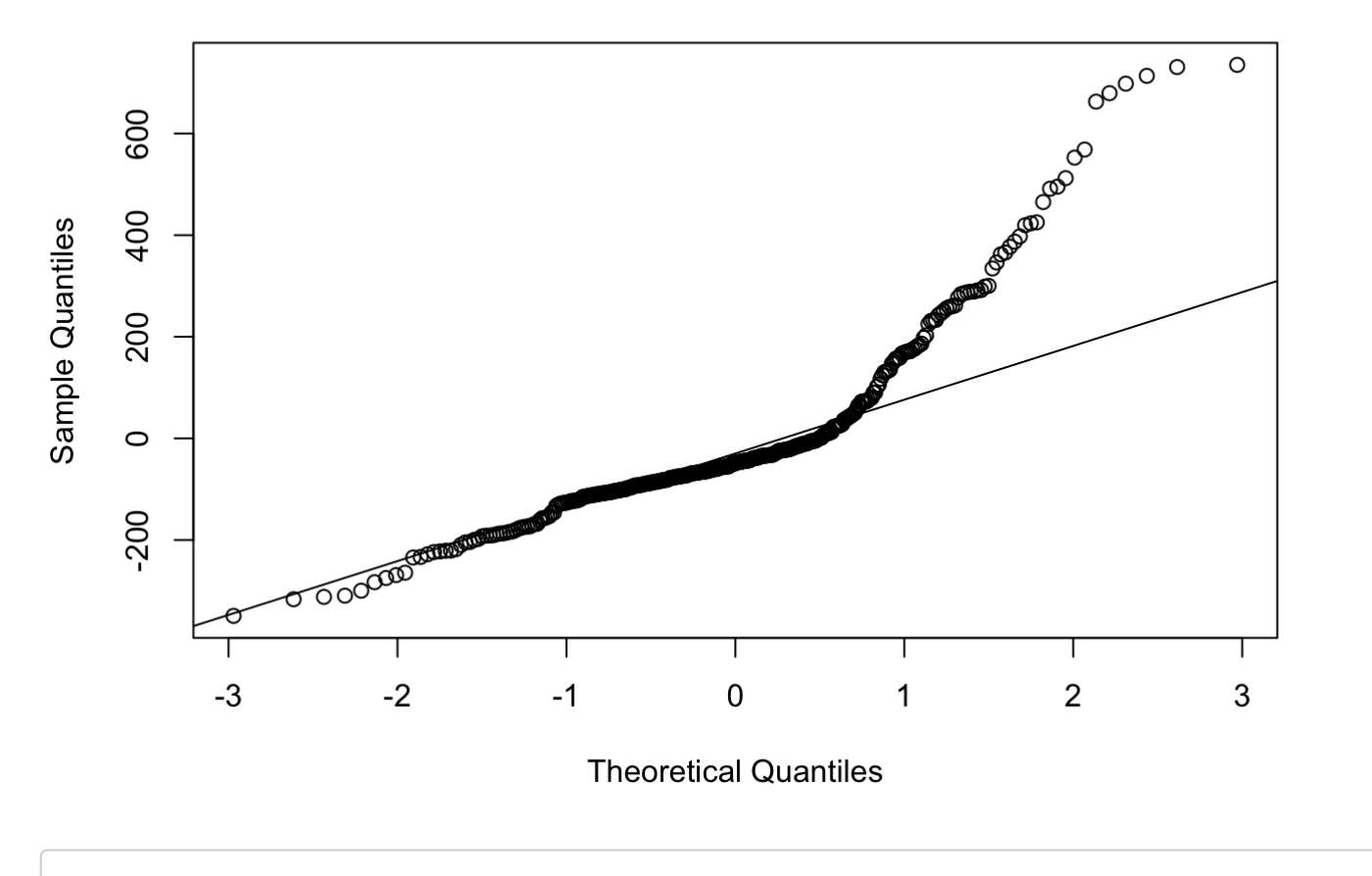

shapiro.test(resid(allLat.lmer)) *#p=9.752e-09 so non normal*

```
## 
## Shapiro-Wilk normality test
## 
## data: resid(allLat.lmer)
## W = 0.85535, p-value < 2.2e-16
```
bartlett.test(resid(allLat.lmer), fs\_all\$Group.Size) *#p=0.03 so heteroscedastic*

```
## 
## Bartlett test of homogeneity of variances
## 
## data: resid(allLat.lmer) and fs all$Group.Size
## Bartlett's K-squared = 16.736, df = 2, p-value = 0.0002322
```
allLat.lmer.bc <- powerTransform(allLat.lmer, family="bcPower") *#used boxcox transformat ion due to violation of assumptions of normality and homoscedasticity* summary(allLat.lmer.bc) *#both significant*

```
## bcPower Transformation to Normality 
## Est Power Rounded Pwr Wald Lwr Bnd Wald Upr Bnd
## [1,] 0.1477 0.15 0.1116 0.1837
## 
## Likelihood ratio test that transformation parameter is equal to 0
## (log transformation)
## LRT df pval
## LR test, lambda = (0) 96.44479 1 < 2.22e-16
## 
## Likelihood ratio test that no transformation is needed
## LRT df pval
\# LR test, lambda = (1) 702.557 1 < 2.22e-16
```
allLat.lmer.bc\$roundlam

## [1] 0.1476753

```
allLat.bc.lmer = lmer(bcPower((Latency+0.001), allLat.lmer.bc$roundlam) ~ Group.Size*St
imulus.distance + (1|Video), data=fs\_all, na.action = "na.omit")plot(allLat.bc.lmer)
```
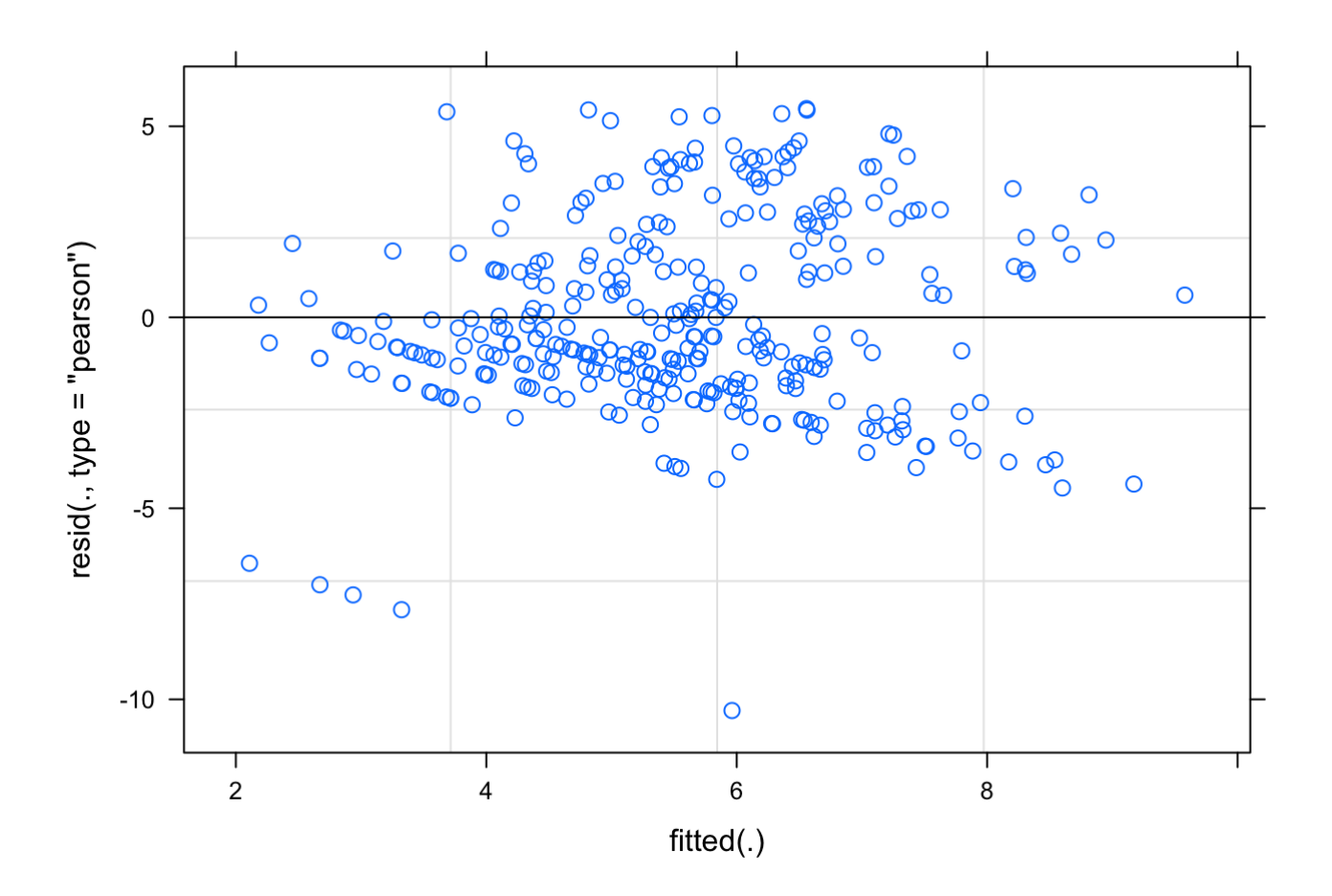

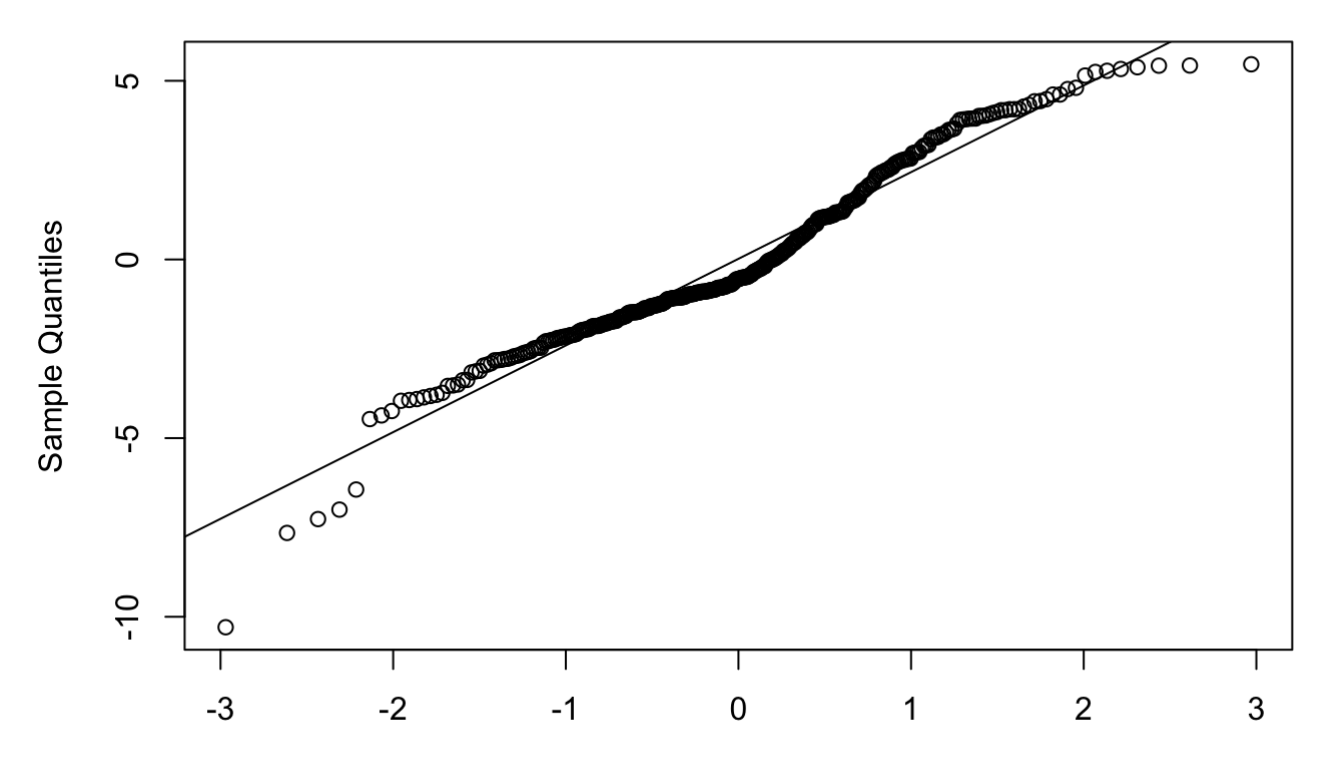

**Normal Q-Q Plot** 

**Theoretical Quantiles** 

shapiro.test(resid(allLat.bc.lmer)) *#still p < 0.05 but visual inspection of residuals p lot dramatically improved by boxcox transformation so continuing with lmer with boxcox t ransformation*

```
## 
## Shapiro-Wilk normality test
## 
## data: resid(allLat.bc.lmer)
\## \mathbb{W} = 0.9668, p-value = 6.035e-07
```
bartlett.test(resid(allLat.bc.lmer), fs\_all\$Group.Size)

```
## 
## Bartlett test of homogeneity of variances
## 
## data: resid(allLat.bc.lmer) and fs_all$Group.Size
## Bartlett's K-squared = 0.55796, df = 2, p-value = 0.7566
```

```
allLat.bc.lmer2 = lmer(bcPower((Latency+0.001), allLat.lmer.bc$roundlam) ~ Group.Size+S
timulus.distance + (1|Video), data=fs all, na.action = "na.omit")
anova(allLat.bc.lmer,allLat.bc.lmer2) #more complex model has a lower AIC so maintaining
allLat.bc.lmer
```

```
## Data: fs_all
## Models:
## allLat.bc.lmer2: bcPower((Latency + 0.001), allLat.lmer.bc$roundlam) ~ Group.Size + S
timulus.distance + (1 | Video)
## allLat.bc.lmer: bcPower((Latency + 0.001), allLat.lmer.bc$roundlam) ~ Group.Size * St
imulus.distance + (1 | Video)
## npar AIC BIC logLik deviance Chisq Df Pr(>Chisq) 
## allLat.bc.lmer2 6 1641.8 1664.7 -814.89 1629.8 
## allLat.bc.lmer 8 1640.1 1670.6 -812.05 1624.1 5.6848 2 0.05829 .
## ---
## Signif. codes: 0 '***' 0.001 '**' 0.01 '*' 0.05 '.' 0.1 ' ' 1
```
summary(allLat.bc.lmer)

```
## Linear mixed model fit by REML ['lmerMod']
## Formula: bcPower((Latency + 0.001), allLat.lmer.bc$roundlam) ~ Group.Size *
\# Stimulus.distance + (1 | Video)
## Data: fs_all
## 
## REML criterion at convergence: 1637.6
## 
## Scaled residuals: 
## Min 1Q Median 3Q Max 
## -3.9531 -0.6206 -0.2099 0.6365 2.0979 
## 
## Random effects:
## Groups Name Variance Std.Dev.
## Video (Intercept) 1.233 1.110 
## Residual 6.779 2.604 
## Number of obs: 336, groups: Video, 36
## 
## Fixed effects:
## Estimate Std. Error t value
## (Intercept) 1.29852 1.27706 1.017
## Group.Size8 0.63556 1.48855 0.427
## Group.Size16 2.63318 1.39083 1.893
## Stimulus.distance 0.19288 0.07251 2.660
## Group.Size8:Stimulus.distance 0.02542 0.08317 0.306
## Group.Size16:Stimulus.distance -0.08360 0.07602 -1.100
## 
## Correlation of Fixed Effects:
## (Intr) Grp.S8 Gr.S16 Stmls. G.S8:S
\# Group. Size8 -0.858
## Group.Siz16 -0.918 0.788 
## Stmls.dstnc -0.922 0.791 0.847 
## Grp.Sz8:St. 0.804 -0.901 -0.738 -0.872 
## Grp.Sz16:S. 0.880 -0.755 -0.895 -0.954 0.832
```
Anova(allLat.bc.lmer, test="F")

```
## Analysis of Deviance Table (Type II Wald F tests with Kenward-Roger df)
## 
## Response: bcPower((Latency + 0.001), allLat.lmer.bc$roundlam)
# # \qquad \qquad \qquad \qquad \qquad \qquad \qquad \qquad \qquad \qquad \qquad \qquad \qquad \qquad \qquad \qquad \qquad \qquad \qquad \qquad \qquad \qquad \qquad \qquad \qquad \qquad \qquad \qquad \qquad \qquad \qquad \qquad \qquad \qquad \qquad \q## Group.Size 2.0670 2 35.42 0.14156 
## Stimulus.distance 52.0240 1 328.29 3.812e-12 ***
## Group.Size:Stimulus.distance 2.9768 2 306.85 0.05243 . 
## ---
## Signif. codes: 0 '***' 0.001 '**' 0.01 '*' 0.05 '.' 0.1 ' ' 1
```
r.squaredGLMM(allLat.bc.lmer)

 $\# \#$  R2m R2c ## [1,] 0.1701426 0.2978518

latency.plot <- ggplot(fs all, aes(x=Stimulus.distance, y=Latency, colour=Group.Size)) + geom point(aes(color = Group.Size), alpha =  $0.7$ , size=1) + geom\_smooth(method="glm", fullrange=TRUE, aes(fill = Group.Size)) +  $x$ lab(bquote('Stimulus distance (mm)')) + ylab(bquote('Latency (ms)')) + theme classic(base family='Arial', base size = 28) + theme(legend.title=element blank()) +  $scale_y_log10() +$  theme(legend.position = "top") latency.plot

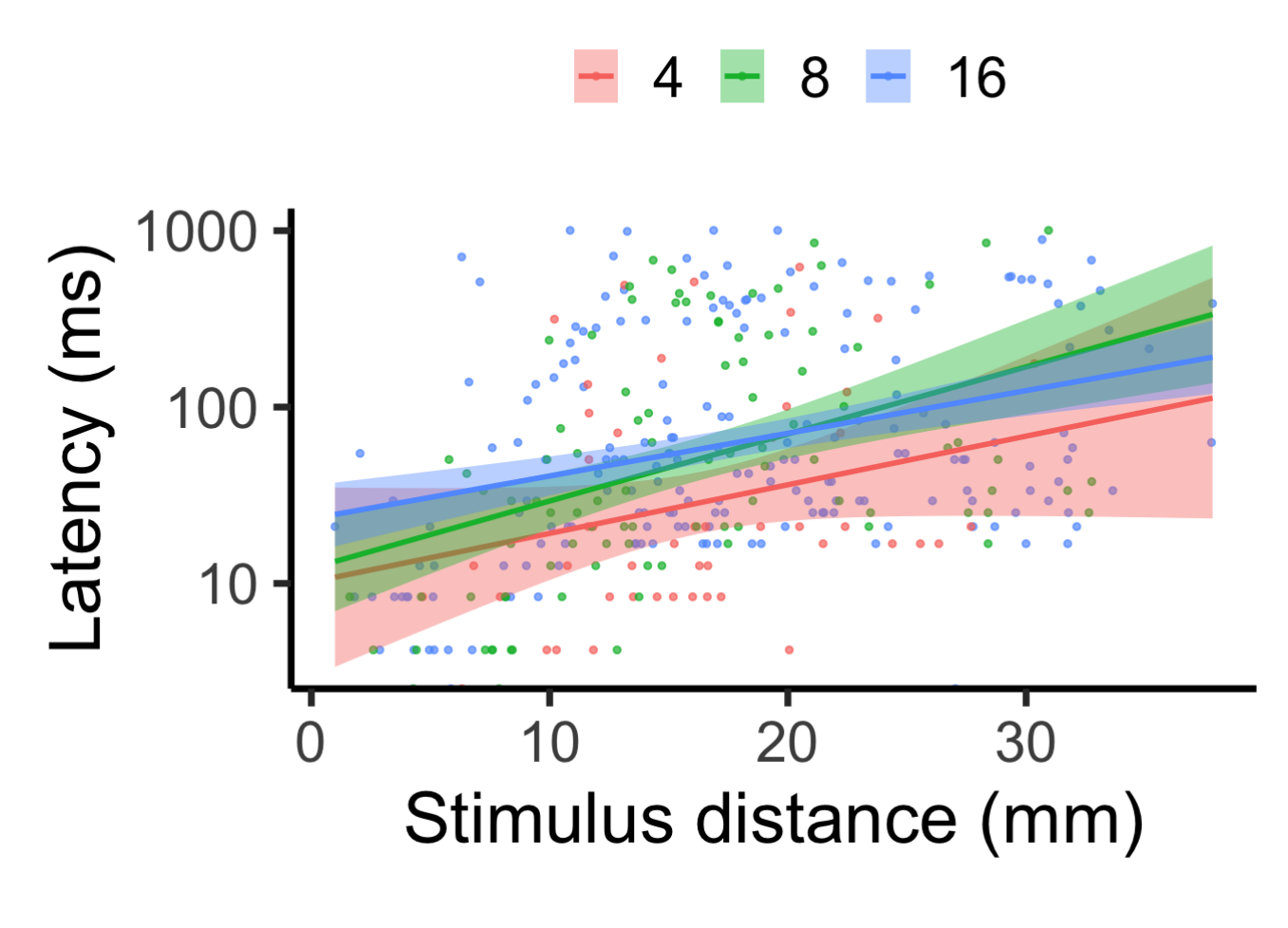

## AVERAGE TURNING RATE & DISTANCE **COVERED**

We quantified fast-start characteristics associated with the initial unilateral body bend following stimulation (i.e., stage 1 of the fast-start) and the subsequent contralateral body bend (i.e., stage 2 of the fast-start). Individual fast-start kinematic performance was characterized through average turning rate (AVT, the maximum turning angle achieved by the fish during stage 1 divided by the time it took to achieve that angle, which serves as a proxy for the response's agility through speed of muscle contraction), and distance covered (DC; distance moved in the first 42 ms of the reaction, which is the average time for this species to achieve stages 1 and 2; used as a proxy for swimming speed and acceleration). Since these traits are influenced by the stimulus distance (the distance between the fish's center of mass and the stimulus), this trait was also measured and included as a covariate in all analyses (including latency above).

```
#avt - NAs removed (ie - fish too close to wall and non-responders) 
fs_noNA <- read.csv("/Users/laurennadler/Desktop/MyRData/Monica_groupsize_faststart no n
as.csv")
fs_noNA$Group.Size = as.factor(fs_noNA$Group.Size)
avt.lmer = lmer(Average Truning.Rate.per.s ~ Group.Size*Stimulus.distance + (1|Video), data=fs_noNA, na.action = "na.omit")
plot(avt.lmer)
```
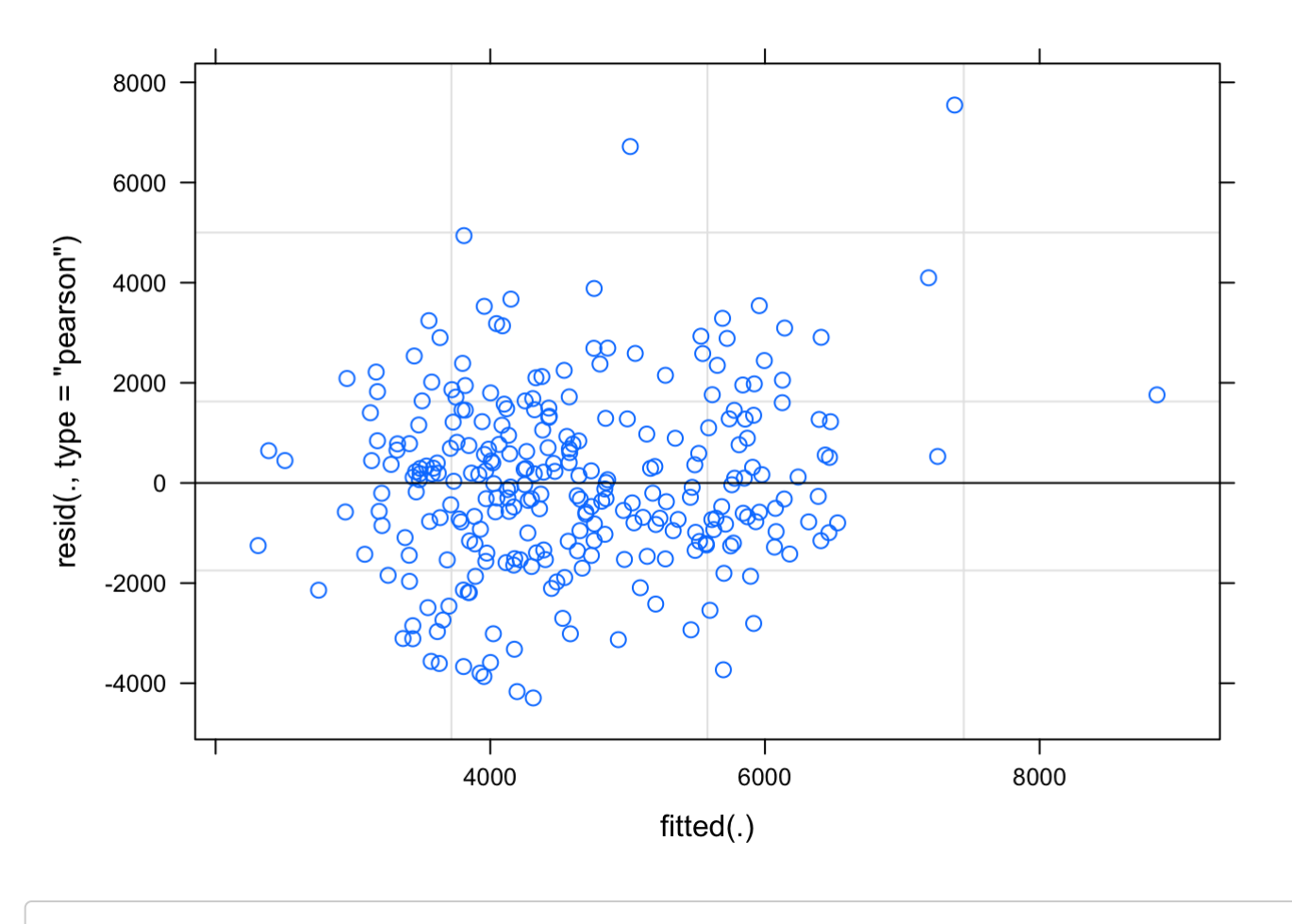

```
qqnorm(resid(avt.lmer))
qqline(resid(avt.lmer))
```
#### **Normal Q-Q Plot**

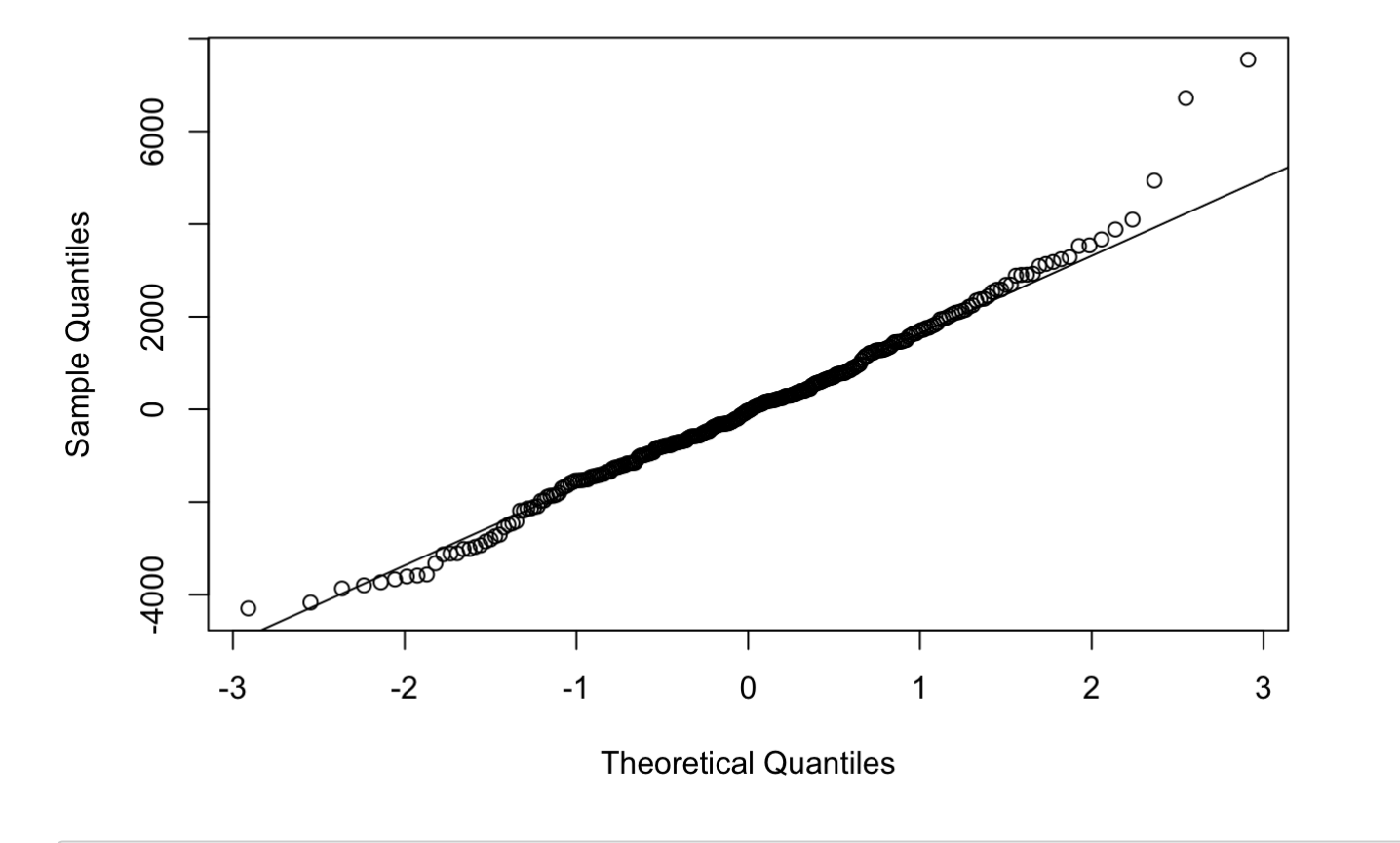

shapiro.test(resid(avt.lmer)) *#p = 0.003 suggesting non normal but disregarding because the qqplot looks fine*

## ## Shapiro-Wilk normality test ## ## data: resid(avt.lmer)  $\## \mathbb{W} = 0.98343$ , p-value = 0.002679

bartlett.test(resid(avt.lmer), fs\_noNA\$Group.Size)

```
## 
## Bartlett test of homogeneity of variances
## 
## data: resid(avt.lmer) and fs noNA$Group.Size
## Bartlett's K-squared = 2.8727, df = 2, p-value = 0.2378
```

```
avt.lmer2 = lmer(Average Truning.Rate.per.s ~ Group.Size+Stimulus.distance + (1|Video),data=fs_noNA, na.action = "na.omit")
anova(avt.lmer,avt.lmer2) #suggests that the more complex lmer better
```

```
## Data: fs noNA
## Models:
## avt.lmer2: Average.Turning.Rate.per.s ~ Group.Size + Stimulus.distance + (1 | Video)
## avt.lmer: Average.Turning.Rate.per.s ~ Group.Size * Stimulus.distance + (1 | Video)
## npar AIC BIC logLik deviance Chisq Df Pr(>Chisq) 
## avt.lmer2 6 5014.5 5036.2 -2501.2 5002.5 
## avt.lmer 8 5010.5 5039.5 -2497.3 4994.5 7.961 2 0.01868 *
## ---
## Signif. codes: 0 '***' 0.001 '**' 0.01 '*' 0.05 '.' 0.1 ' ' 1
```
summary(avt.lmer)

```
## Linear mixed model fit by REML ['lmerMod']
## Formula: Average.Turning.Rate.per.s ~ Group.Size * Stimulus.distance + 
\# \# (1 | Video)
## Data: fs_noNA
## 
## REML criterion at convergence: 4926.9
## 
## Scaled residuals: 
## Min 1Q Median 3Q Max 
\# -2.2855 -0.6135 -0.0182 0.5859 4.0162
## 
## Random effects:
## Groups Name Variance Std.Dev.
## Video (Intercept) 933892 966.4 
## Residual 3531008 1879.1 
## Number of obs: 277, groups: Video, 36
## 
## Fixed effects:
## Estimate Std. Error t value
## (Intercept) 6183.148 1037.116 5.962
## Group.Size8 1449.918 1218.881 1.190
## Group.Size16 -1442.735 1156.860 -1.247
## Stimulus.distance -43.418 59.125 -0.734
## Group.Size8:Stimulus.distance -121.395 68.846 -1.763
## Group.Size16:Stimulus.distance 2.114 63.699 0.033
## 
## Correlation of Fixed Effects:
## (Intr) Grp.S8 Gr.S16 Stmls. G.S8:S
\# Group. Size8 -0.851
## Group.Siz16 -0.896 0.763 
## Stmls.dstnc -0.925 0.787 0.829 
## Grp.Sz8:St. 0.795 -0.903 -0.712 -0.859 
## Grp.Sz16:S. 0.859 -0.731 -0.899 -0.928 0.797
```

```
Anova(avt.lmer, test="F")
```

```
## Analysis of Deviance Table (Type II Wald F tests with Kenward-Roger df)
## 
## Response: Average.Turning.Rate.per.s
# # F Df Df.res Pr(>F)
## Group.Size 4.1548 2 33.905 0.02433 * 
## Stimulus.distance 16.3507 1 267.466 6.89e-05 ***
## Group.Size:Stimulus.distance 4.3305 2 267.378 0.01410 * 
## ---
## Signif. codes: 0 '***' 0.001 '**' 0.01 '*' 0.05 '.' 0.1 ' ' 1
```
r.squaredGLMM(avt.lmer)

 $\# \#$  R2m R2c ## [1,] 0.1484504 0.3265631

```
## $emmeans
## Group.Size emmean SE df lower.CL upper.CL
## 4 5476 394 52.9 4686 6266
## 8 4949 347 32.1 4242 5656
## 16 4068 321 23.6 3406 4730
## 
## Degrees-of-freedom method: kenward-roger 
## Confidence level used: 0.95 
## 
## $contrasts
## contrast estimate SE df t.ratio p.value
## Group.Size4 - Group.Size8 527 525 42.0 1.003 0.5788
## Group.Size4 - Group.Size16 1408 508 37.0 2.774 0.0229
## Group.Size8 - Group.Size16 882 473 27.7 1.866 0.1677
## 
## Degrees-of-freedom method: kenward-roger 
## P value adjustment: tukey method for comparing a family of 3 estimates
```
emmeans(avt.lmer, pairwise~Group.Size, adjust = c("Tukey"))

```
avt.plot <- ggplot(fs noNA, aes(x=Stimulus.distance, y=Average.Turning.Rate.per.s, colou
r=Group.Size)) + 
  geom_point(aes(color = Group.Size), alpha = 0.7, size=1) + 
  geom_smooth(method="glm", fullrange=TRUE, aes(fill = Group.Size)) + 
  xlab(bquote('Stimulus distance (cm)')) + ylab(bquote('ATR (o/s)')) + 
 theme classic(base family='Arial', base size = 20) +
 theme(legend.title=element blank()) +
  theme(legend.position = "top") 
avt.plot
```
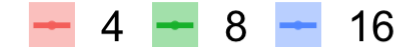

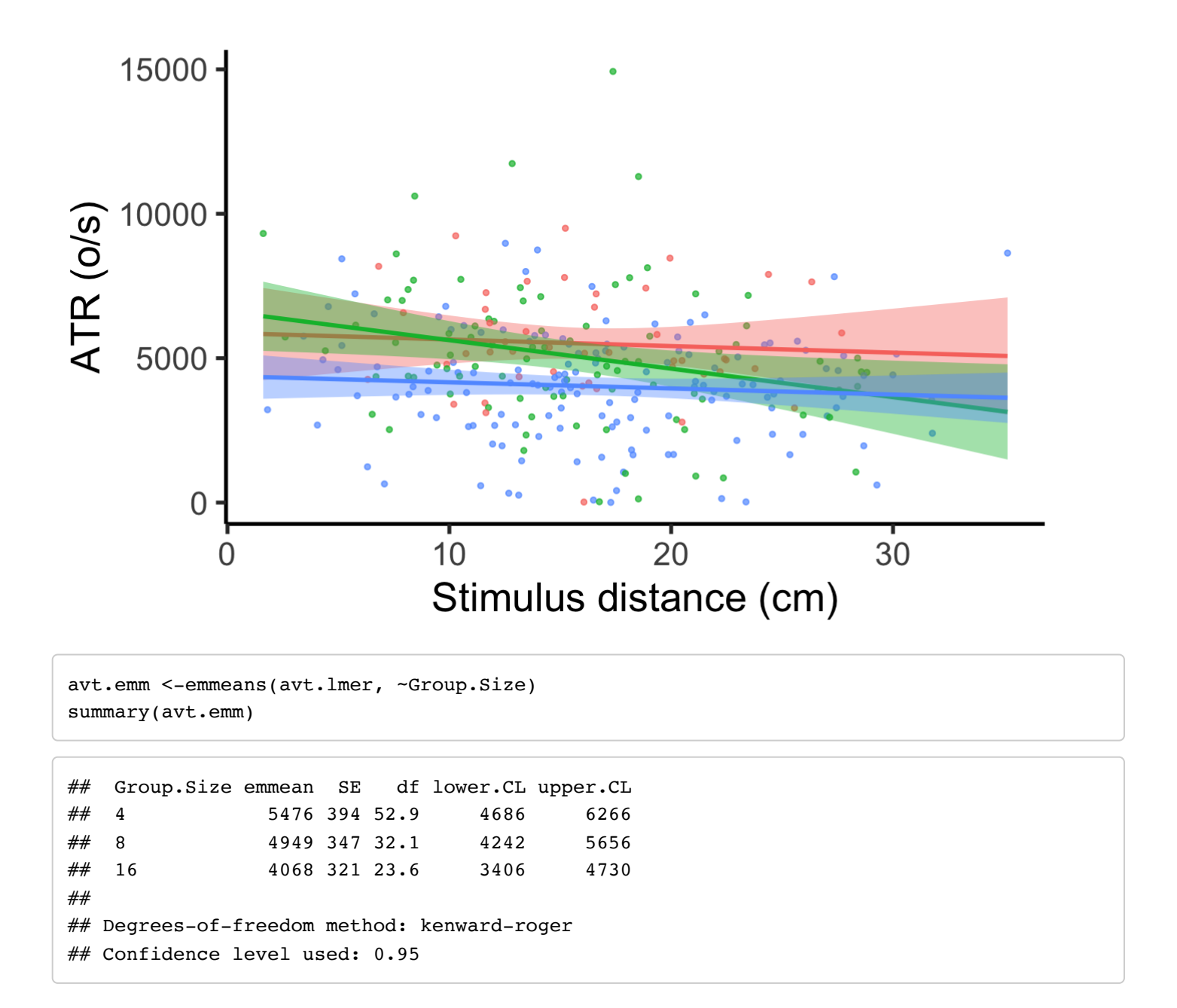

```
avt.emm<-as.data.frame(avt.emm)
avt.emplot = ggplot(avt.emm, aes(x=Group.Size, y=emmean, color=Group.Size, fill=Group.Si
ze)) +
  geom pointrange(aes(ymin = lower.CL, ymax = upper.CL, color = Group.Size), na.rm = TRU
E, shape=21, size=.7, data = avt.emm) +
   geom_jitter(aes(x=Group.Size, y = Average.Turning.Rate.per.s, group=Group.Size), shape
= 21, size=1.2, width=.25, alpha = 0.35, data = fs noNA) +
   xlab(bquote('Group Size')) + ylab(bquote('ATR (o/s)')) + 
   theme_bw() + theme(panel.grid.major = element_blank(), panel.grid.minor = element_blan
k()) +
  theme(axis.text = element_text(size = 12)) + theme(axis.title = element_text(size = 1)
2)) +
   theme_classic(base_family='Arial', base_size = 28) +
   theme(legend.position = "none")
```

```
avt.emplot
```
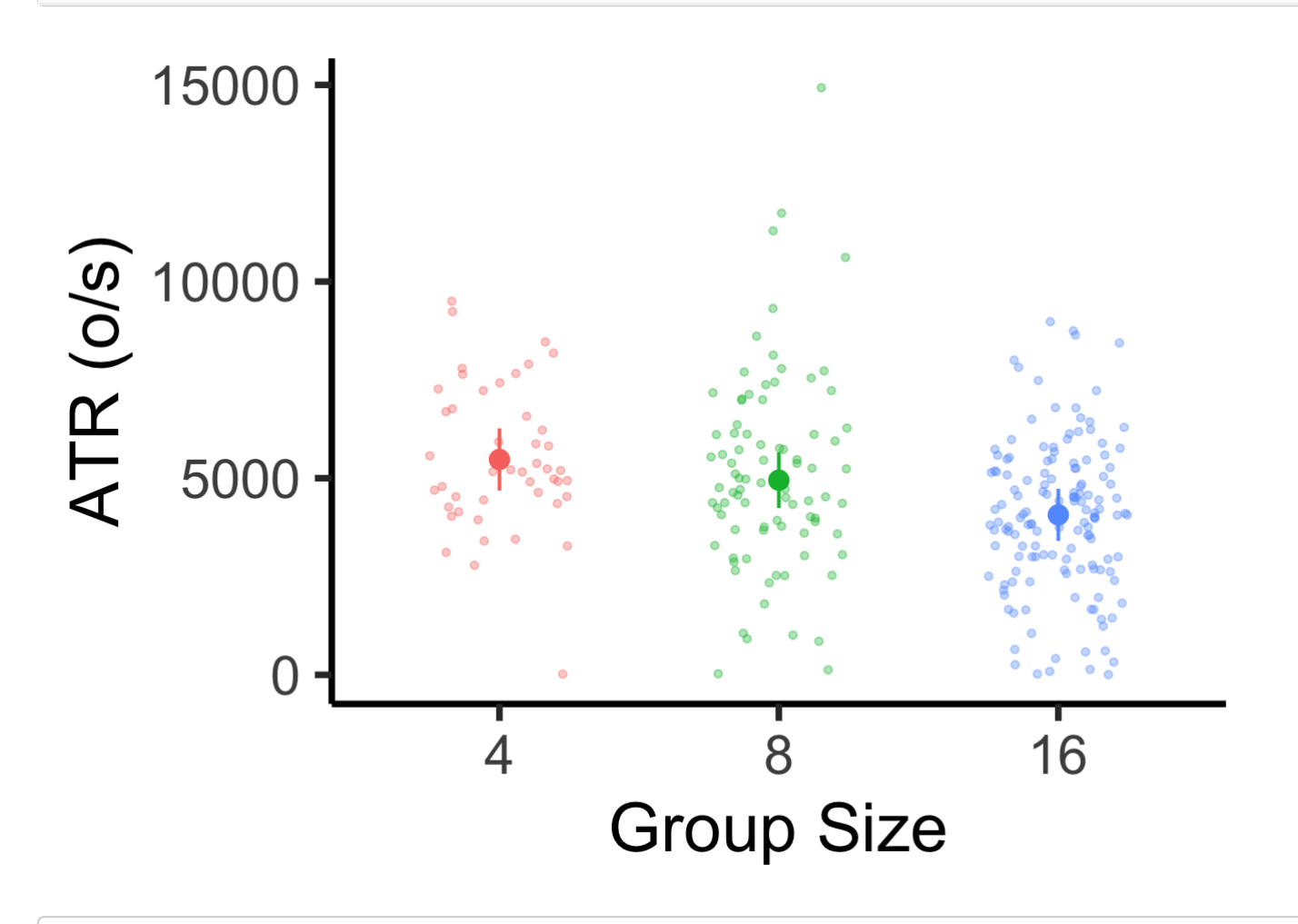

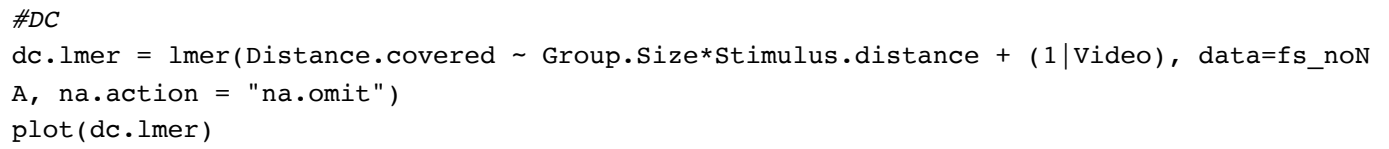

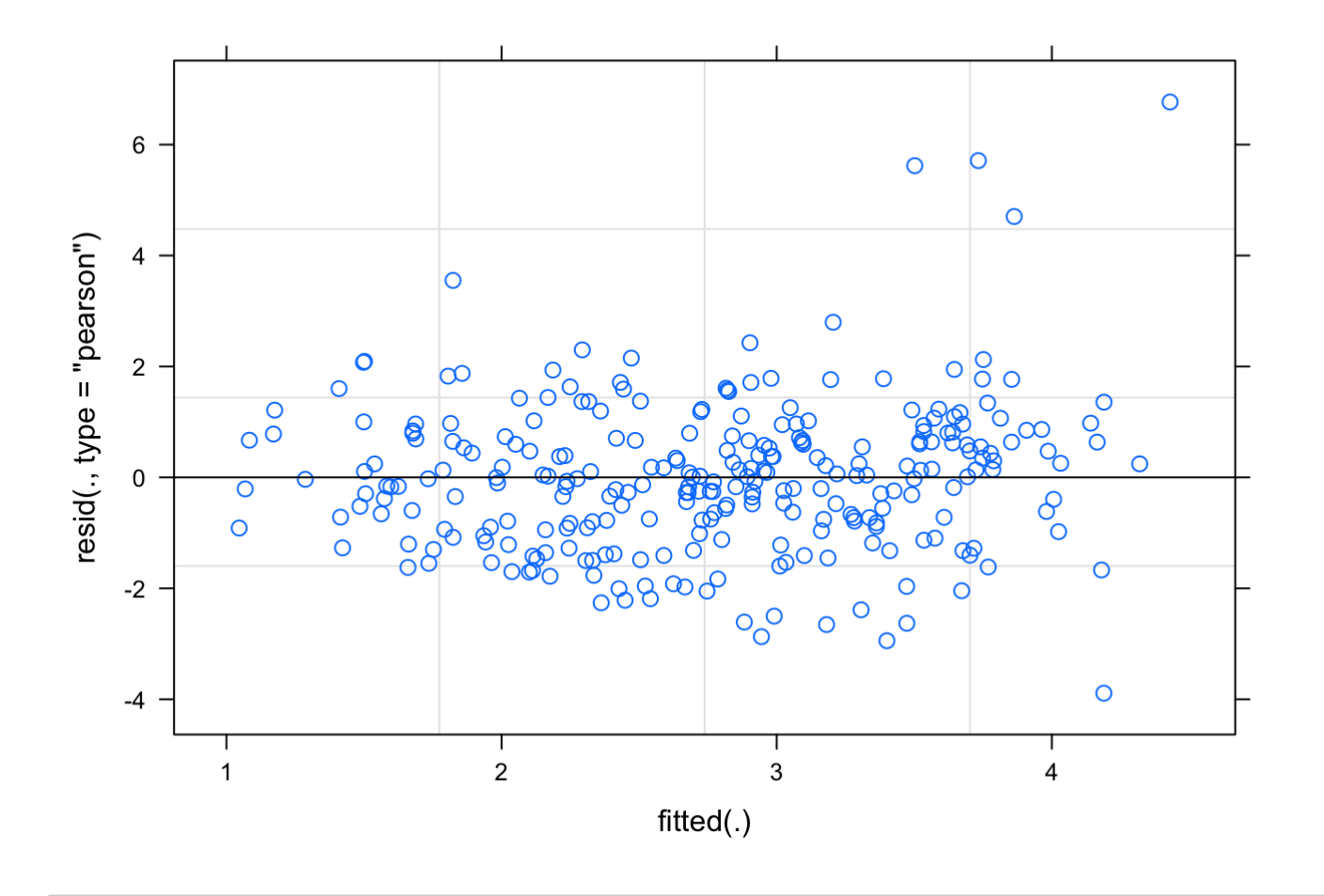

qqnorm(resid(dc.lmer)) *#needs a boxcox transformation* qqline(resid(dc.lmer))

#### **Normal Q-Q Plot**

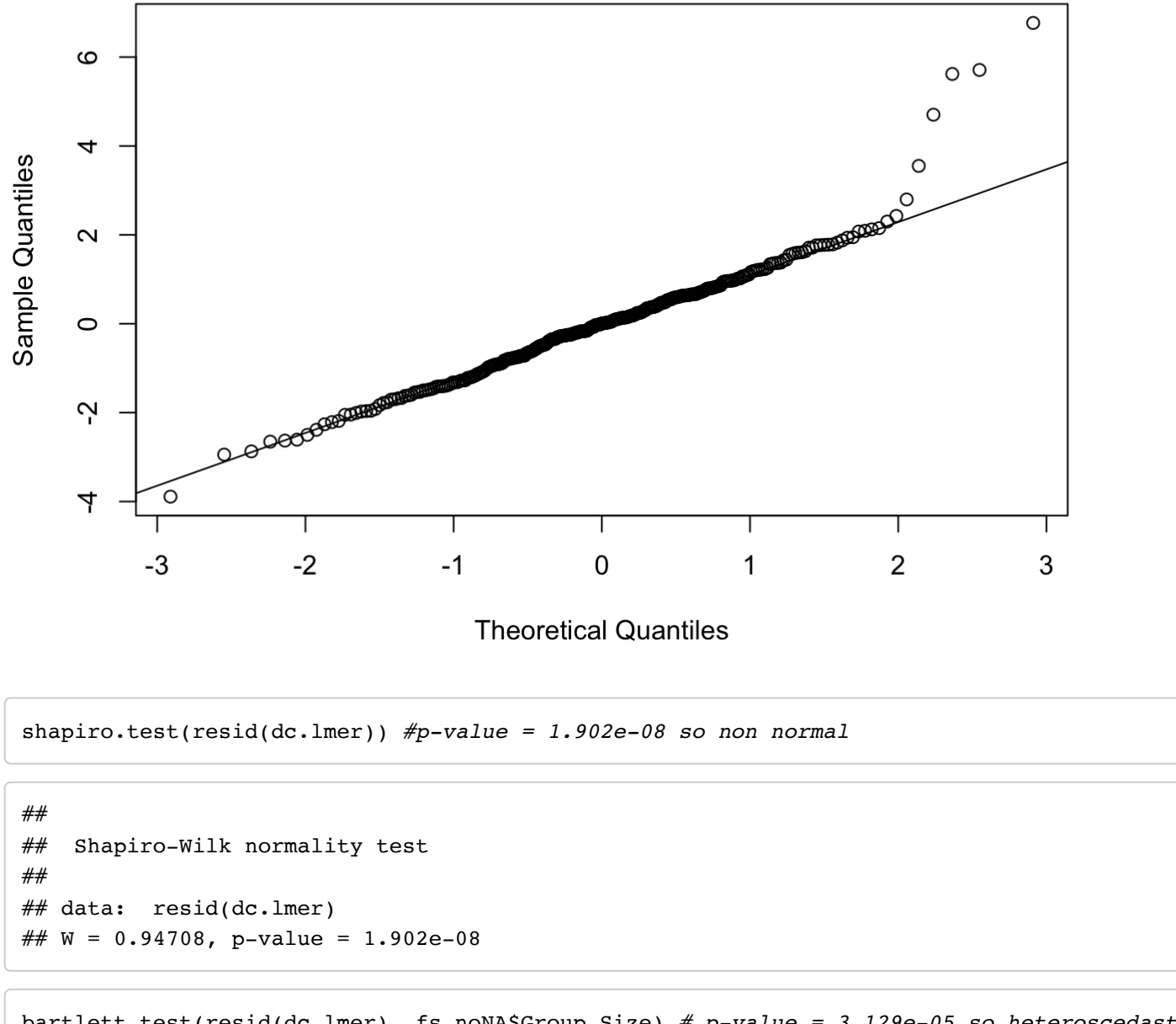

bartlett.test(resid(dc.lmer), fs\_noNA\$Group.Size) *# p-value = 3.129e-05 so heteroscedast ic*

```
## 
## Bartlett test of homogeneity of variances
## 
## data: resid(dc.lmer) and fs_noNA$Group.Size
## Bartlett's K-squared = 20.744, df = 2, p-value = 3.129e-05
```
dc.lmer.bc <- powerTransform(dc.lmer, family="bcPower") summary(dc.lmer.bc) *#both significant*

```
## bcPower Transformation to Normality 
## Est Power Rounded Pwr Wald Lwr Bnd Wald Upr Bnd
## [1,] 0.5941 0.5 0.4694 0.7188
## 
## Likelihood ratio test that transformation parameter is equal to 0
## (log transformation)
## LRT df pval
## LR test, lambda = (0) 104.0107 1 < 2.22e-16
## 
## Likelihood ratio test that no transformation is needed
## LRT df pval
## LR test, lambda = (1) 37.33074 1 9.97e-10
```
dc.lmer.bc\$roundlam

## [1] 0.5

```
dc.bc.lmer = lmer(bcPower(Distance.covered, dc.lmer.bc$roundlam) ~ Group.Size*Stimulus.
distance + (1|Video), data=fs_noNA, na.action = "na.omit")
plot(dc.bc.lmer)
```
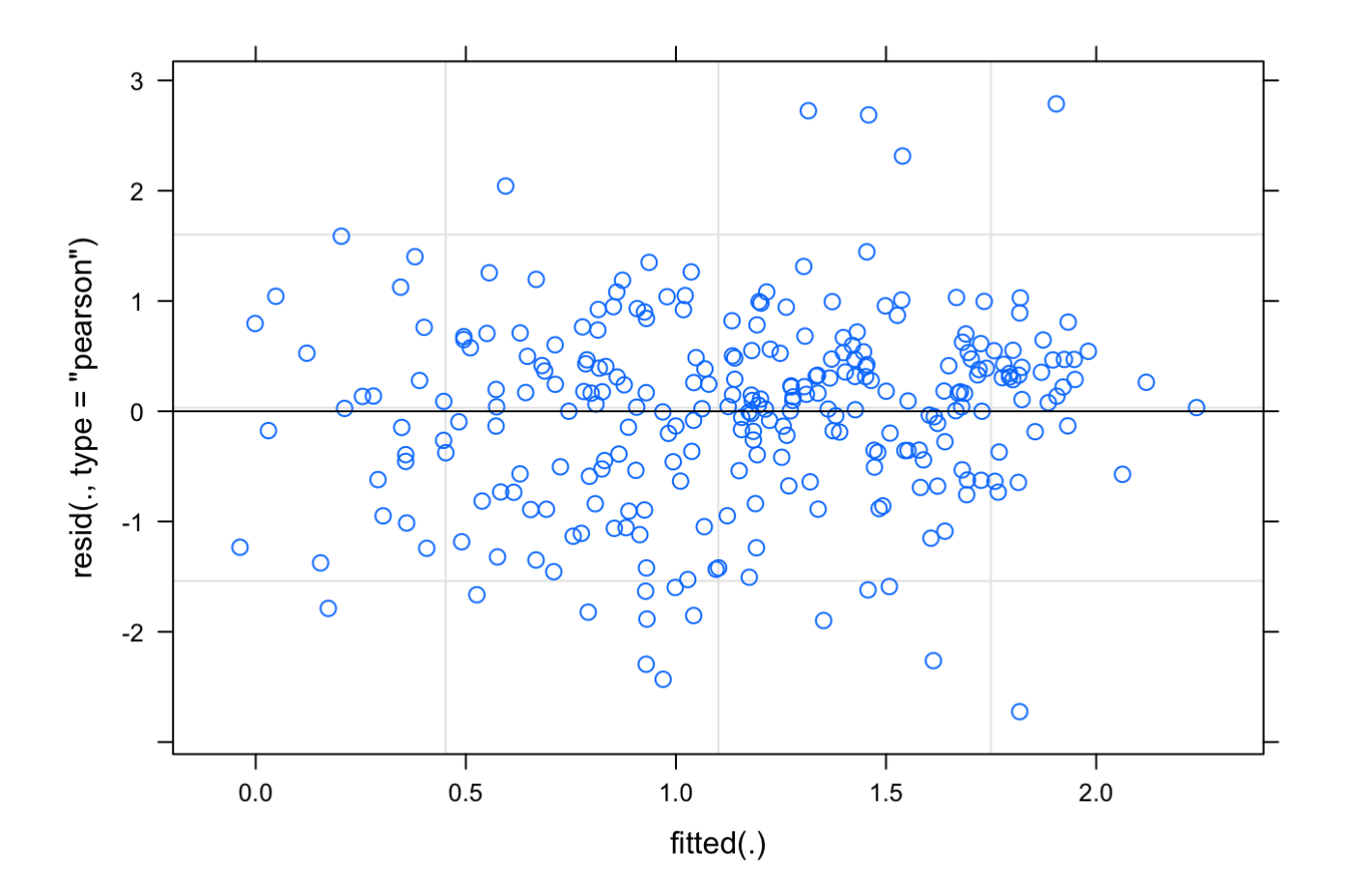

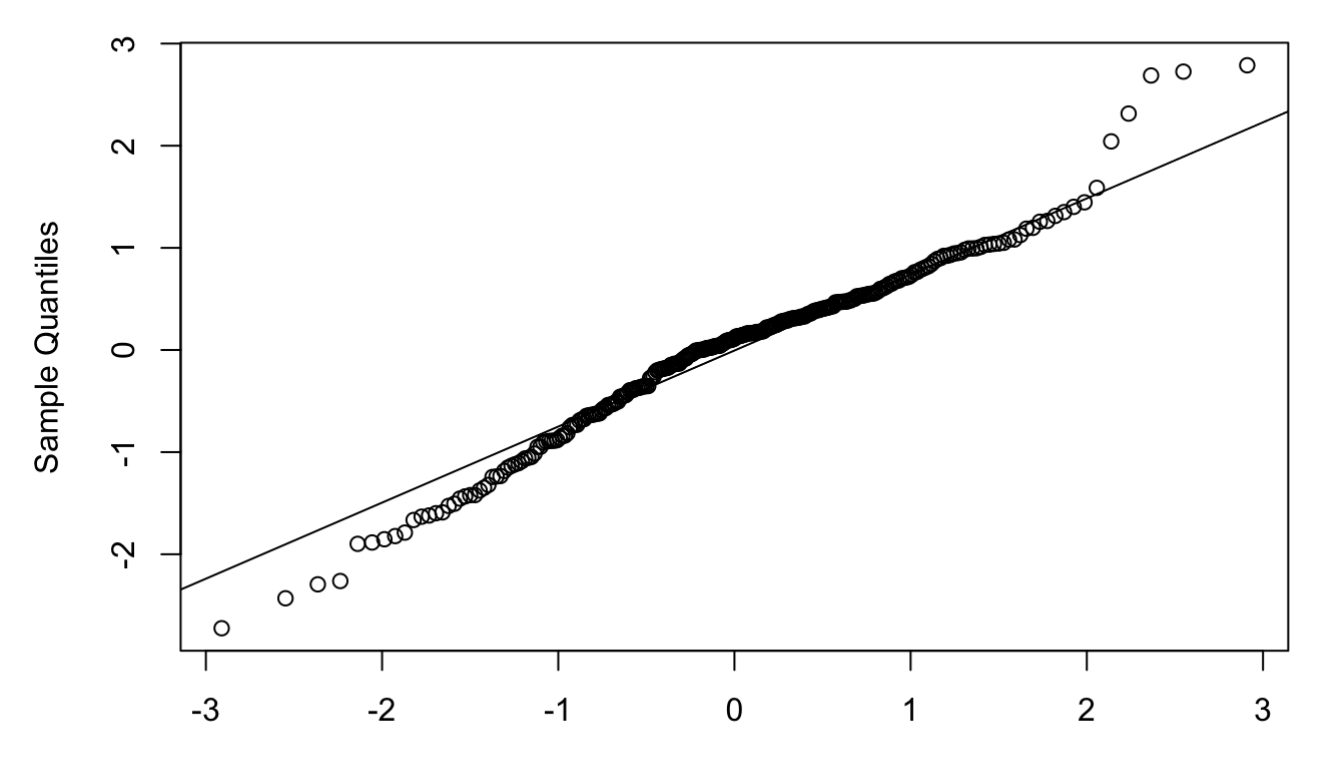

**Normal Q-Q Plot** 

**Theoretical Quantiles** 

shapiro.test(resid(dc.bc.lmer)) *#p=0.0001244 - glmer robust to minor deviations in assu mptions so continuing with this transformed/improved model*

#### ##

```
## Shapiro-Wilk normality test
## 
## data: resid(dc.bc.lmer)
\## \mathbb{W} = 0.97587, p-value = 0.0001244
```
bartlett.test(resid(dc.bc.lmer), fs\_noNA\$Group.Size) *#p= 0.002 but visual inspection of the plot looks fine so disregarding*

```
## 
## Bartlett test of homogeneity of variances
## 
## data: resid(dc.bc.lmer) and fs_noNA$Group.Size
## Bartlett's K-squared = 12.796, df = 2, p-value = 0.001665
```
dc.bc.lmer2 = lmer(bcPower(Distance.covered, dc.lmer.bc\$roundlam) ~ Group.Size+Stimulu s.distance +  $(1|Video)$ , data=fs\_noNA, na.action = "na.omit") anova(dc.bc.lmer, dc.bc.lmer2) *#simpler lmer2 only has an AIC that is lower by <1 so sti cking with most complex model*

```
## Data: fs noNA
## Models:
## dc.bc.lmer2: bcPower(Distance.covered, dc.lmer.bc$roundlam) ~ Group.Size + Stimulus.d
istance + (1 \mid Video)
## dc.bc.lmer: bcPower(Distance.covered, dc.lmer.bc$roundlam) ~ Group.Size * Stimulus.di
stance + (1 \mid Video)
## npar AIC BIC logLik deviance Chisq Df Pr(>Chisq)
## dc.bc.lmer2 6 758.78 780.53 -373.39 746.78 
## dc.bc.lmer 8 759.63 788.63 -371.82 743.63 3.1504 2 0.207
```
summary(dc.bc.lmer)

```
## Linear mixed model fit by REML ['lmerMod']
## Formula: bcPower(Distance.covered, dc.lmer.bc$roundlam) ~ Group.Size *
\# Stimulus.distance + (1 | Video)
## Data: fs noNA
## 
## REML criterion at convergence: 768.8
## 
## Scaled residuals: 
## Min 1Q Median 3Q Max 
## -3.0578 -0.5689 0.1244 0.5591 3.1289 
## 
## Random effects:
## Groups Name Variance Std.Dev.
## Video (Intercept) 0.1266 0.3559 
## Residual 0.7937 0.8909 
## Number of obs: 277, groups: Video, 36
## 
## Fixed effects:
## Estimate Std. Error t value
## (Intercept) 1.97831 0.47175 4.194
## Group.Size8 0.35817 0.55206 0.649
## Group.Size16 -0.18039 0.52360 -0.345
## Stimulus.distance -0.01800 0.02721 -0.661
## Group.Size8:Stimulus.distance -0.05385 0.03173 -1.697
## Group.Size16:Stimulus.distance -0.03175 0.02941 -1.080
## 
## Correlation of Fixed Effects:
## (Intr) Grp.S8 Gr.S16 Stmls. G.S8:S
\# Group. Size8 -0.855
## Group.Siz16 -0.901 0.770 
## Stmls.dstnc -0.935 0.799 0.843 
## Grp.Sz8:St. 0.802 -0.918 -0.723 -0.857 
## Grp.Sz16:S. 0.865 -0.739 -0.916 -0.925 0.793
```
Anova(dc.bc.lmer, test="F")

```
## Analysis of Deviance Table (Type II Wald F tests with Kenward-Roger df)
## 
## Response: bcPower(Distance.covered, dc.lmer.bc$roundlam)
# # \qquad \qquad \q## Group.Size 5.5138 2 34.874 0.008304 ** 
## Stimulus.distance 36.0588 1 270.698 6.141e-09 ***
## Group.Size:Stimulus.distance 1.5097 2 263.398 0.222877 
## ---
## Signif. codes: 0 '***' 0.001 '**' 0.01 '*' 0.05 '.' 0.1 ' ' 1
```
r.squaredGLMM(dc.bc.lmer)

 $\# \#$  R2m R2c ## [1,] 0.1789889 0.2919535

backtrans.dc <- update(ref\_grid(dc.bc.lmer), tran = make.tran("boxcox", 0.5)) *#back tran sforms from boxcox so emmeans produces sensible estimates of means and SE where 0.5 is t he lambda estimated by powertransform function above* emmeans(backtrans.dc, pairwise~Group.Size, adjust = c("Tukey"), type = "response") ## \$emmeans ## Group.Size response SE df lower.CL upper.CL ## 4 3.40 0.308 62.5 2.81 4.04 ## 8 2.51 0.224 32.7 2.07 2.98 ## 16 2.23 0.190 21.5 1.85 2.64 ## ## Degrees-of-freedom method: kenward-roger ## Confidence level used: 0.95 ## Intervals are back-transformed from the Box-Cox (lambda = 0.5) scale ## ## \$contrasts ## contrast estimate SE df t.ratio p.value ## Group.Size4 - Group.Size8 0.519 0.219 46.7 2.368 0.0564 ## Group.Size4 - Group.Size16 0.697 0.210 39.9 3.323 0.0053 ## Group.Size8 - Group.Size16 0.179 0.190 26.9 0.939 0.6208 ## ## Note: contrasts are still on the Box-Cox (lambda =  $0.5$ ) scale ## Degrees-of-freedom method: kenward-roger ## P value adjustment: tukey method for comparing a family of 3 estimates dc.emm<-emmeans(backtrans.dc, ~Group.Size, type = "response") summary(dc.emm) ## Group.Size response SE df lower.CL upper.CL

## 4 3.40 0.308 62.5 2.81 4.04 ## 8 2.51 0.224 32.7 2.07 2.98 ## 16 2.23 0.190 21.5 1.85 2.64 ## ## Degrees-of-freedom method: kenward-roger ## Confidence level used: 0.95  $#$  Intervals are back-transformed from the Box-Cox (lambda =  $0.5$ ) scale

```
dc.emm<-as.data.frame(dc.emm)
dc.emplot = ggplot(dc.emm, aes(x=Group.Size, y=response, color=Group.Size, fill=Group.Si
ze)) +
  geom pointrange(aes(ymin = lower.CL, ymax = upper.CL, color = Group.Size), na.rm = TRU
E, shape=21, size=.7, data = dc.emm) +
   geom_jitter(aes(x=Group.Size, y = Distance.covered, group=Group.Size), shape = 21, siz
e=1.2, width=.25, alpha = 0.35, data = fs noNA) +
   xlab(bquote('Group Size')) + ylab(bquote('Distance covered (mm)')) + 
  theme_bw() + theme(panel.grid.major = element_blank(), panel.grid.minor = element_blan
k()) +
  theme(axis.text = element_text(size = 12)) + theme(axis.title = element_text(size = 1)
2)) +
   theme_classic(base_family='Arial', base_size = 28) +
   theme(legend.position = "none")
```
dc.emplot

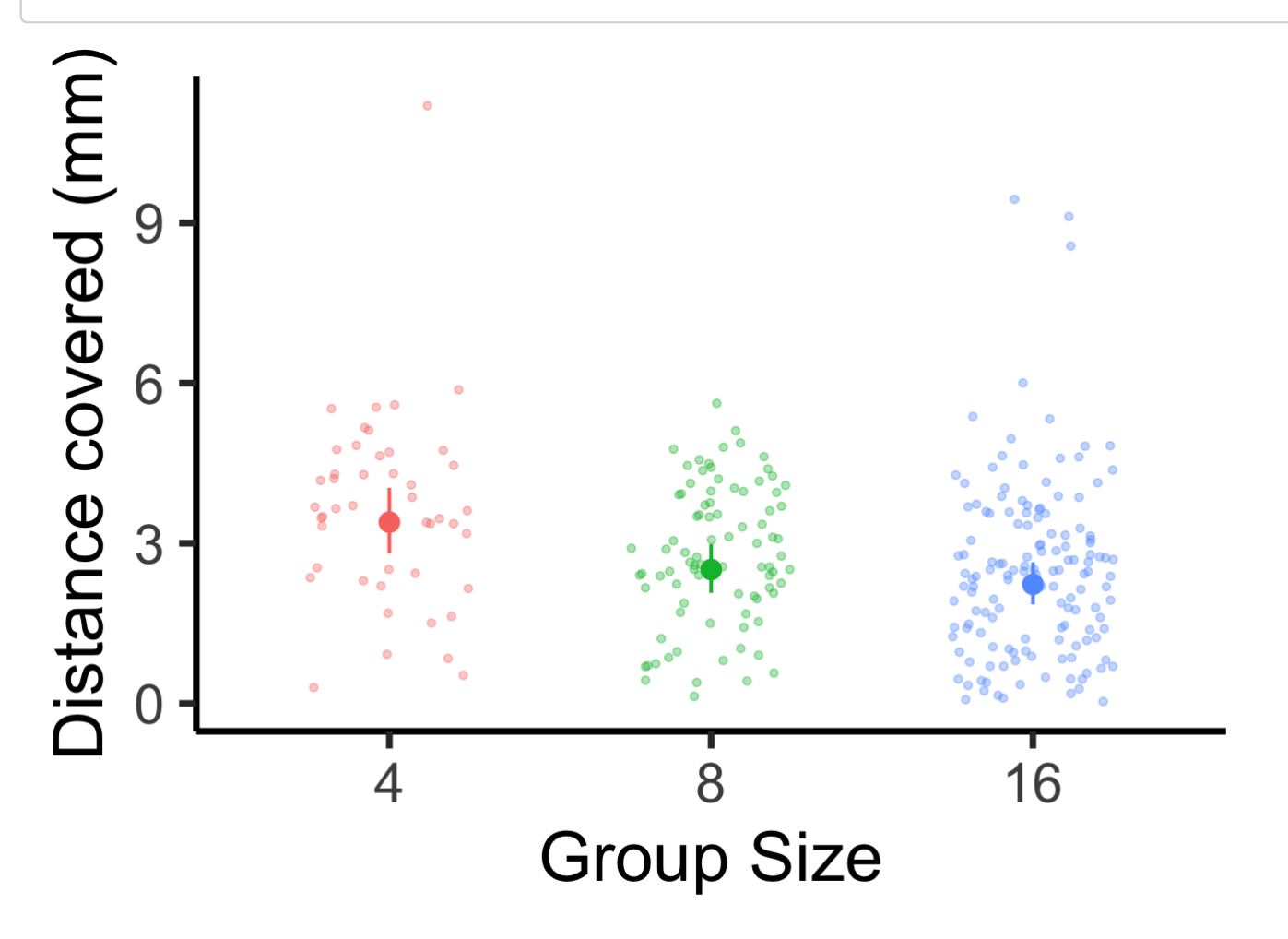

```
dc.plot <- ggplot(fs noNA, aes(x=Stimulus.distance, y=Distance.covered, colour=Group.Siz
e)) + 
  geom point(aes(color = Group.Size), alpha = 0.7, shape=21, size=.7) +
  geom smooth(method="qlm", fullrange=TRUE, aes(fill = Group.size)) +xlab(bquote('Stimulus distance (cm)')) + ylab(bquote('Distance covered (mm)')) +
  theme classic(base family='Arial', base size = 28) +
  theme(legend.title=element blank()) +
   theme(legend.position = "top") 
dc.plot
```
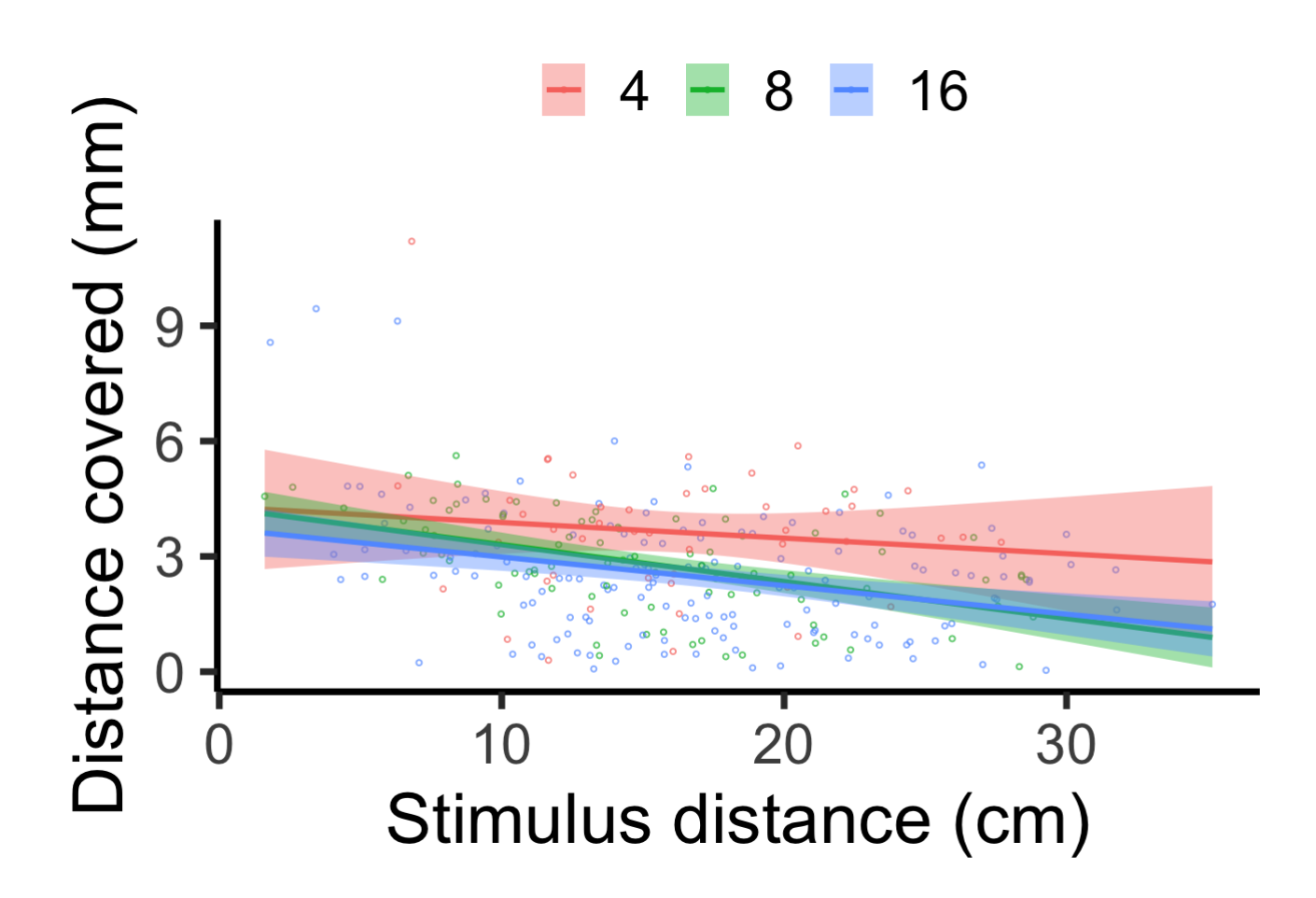

## SCHOOL BEHAVIOR AFTER STIMULATION

Throughout the response, the school's cohesion and coordination were measured through nearest neighbor distance and alignment, respectively. Nearest neighbor distance (NND) represents the distance between each fish's center of mass and their most proximal neighbor's center of mass in the school. Alignment measures the variation in each school's members orientation with respect to the water's flow  $(0^{\circ})$ . This variation was quantified by using the program Oriana 4 and determining each school members' angle then calculating the length of mean circular vector (r) of the group, which ranges from 0 (all members are at random angles) to 1 (all angles coordinated exactly). These characteristics were examined at intervals following the stimulus, including 0 ms (representing the school's cohesiveness and coordination immediately prior to the stimulus), 30 ms (representing the typical time for this species to complete stage 1), and 100 ms (the average time for individuals to complete both stages 1 and 2).

```
#NND
NND1 <- read.csv("/Users/laurennadler/Desktop/MyRData/Monica groupsize NND.csv", header=
T)
NND1$Groupsize = as.factor(NND1$Groupsize)
NND1$Time = as.factor(NND1$Time)
nnd.lmer = lmer(NND ~ Groupsize*Time ~ + (1|Video/Fish), data=NND1, na.action = "na.omi
t")
summary(nnd.lmer)
```

```
## Linear mixed model fit by REML ['lmerMod']
## Formula: NND ~ Groupsize * Time + (1 | Video/Fish)
## Data: NND1
## 
## REML criterion at convergence: 4536.7
## 
## Scaled residuals: 
## Min 1Q Median 3Q Max 
## -3.5519 -0.4871 -0.0523 0.4095 6.1185 
## 
## Random effects:
## Groups Name Variance Std.Dev.
## Fish:Video (Intercept) 3.8462 1.9612 
## Video (Intercept) 0.1788 0.4229 
## Residual 3.1169 1.7655 
## Number of obs: 1008, groups: Fish:Video, 336; Video, 36
## 
## Fixed effects:
## Estimate Std. Error t value
## (Intercept) 6.2305 0.4000 15.578
## Groupsize8 -1.1012 0.4974 -2.214
## Groupsize16 -1.8928 0.4595 -4.119
## Time30 0.1556 0.3604 0.432
## Time100 1.9922 0.3604 5.528
## Groupsize8:Time30 -0.2278 0.4414 -0.516
## Groupsize16:Time30 -0.1681 0.4029 -0.417
## Groupsize8:Time100 -1.7111 0.4414 -3.877
## Groupsize16:Time100 -1.4165 0.4029 -3.516
## 
## Correlation of Fixed Effects:
## (Intr) Grpsz8 Grps16 Time30 Tim100 G8:T30 G16:T3 G8:T10
\## Groupsize8 -0.804
## Groupsize16 -0.870 0.700 
\# Time30 -0.451 0.362 0.392
## Time100 -0.451 0.362 0.392 0.500 
## Grpsz8:Tm30 0.368 -0.444 -0.320 -0.816 -0.408 
## Grpsz16:T30 0.403 -0.324 -0.438 -0.894 -0.447 0.730 
## Grpsz8:T100 0.368 -0.444 -0.320 -0.408 -0.816 0.500 0.365 
## Grps16:T100 0.403 -0.324 -0.438 -0.447 -0.894 0.365 0.500 0.730
```
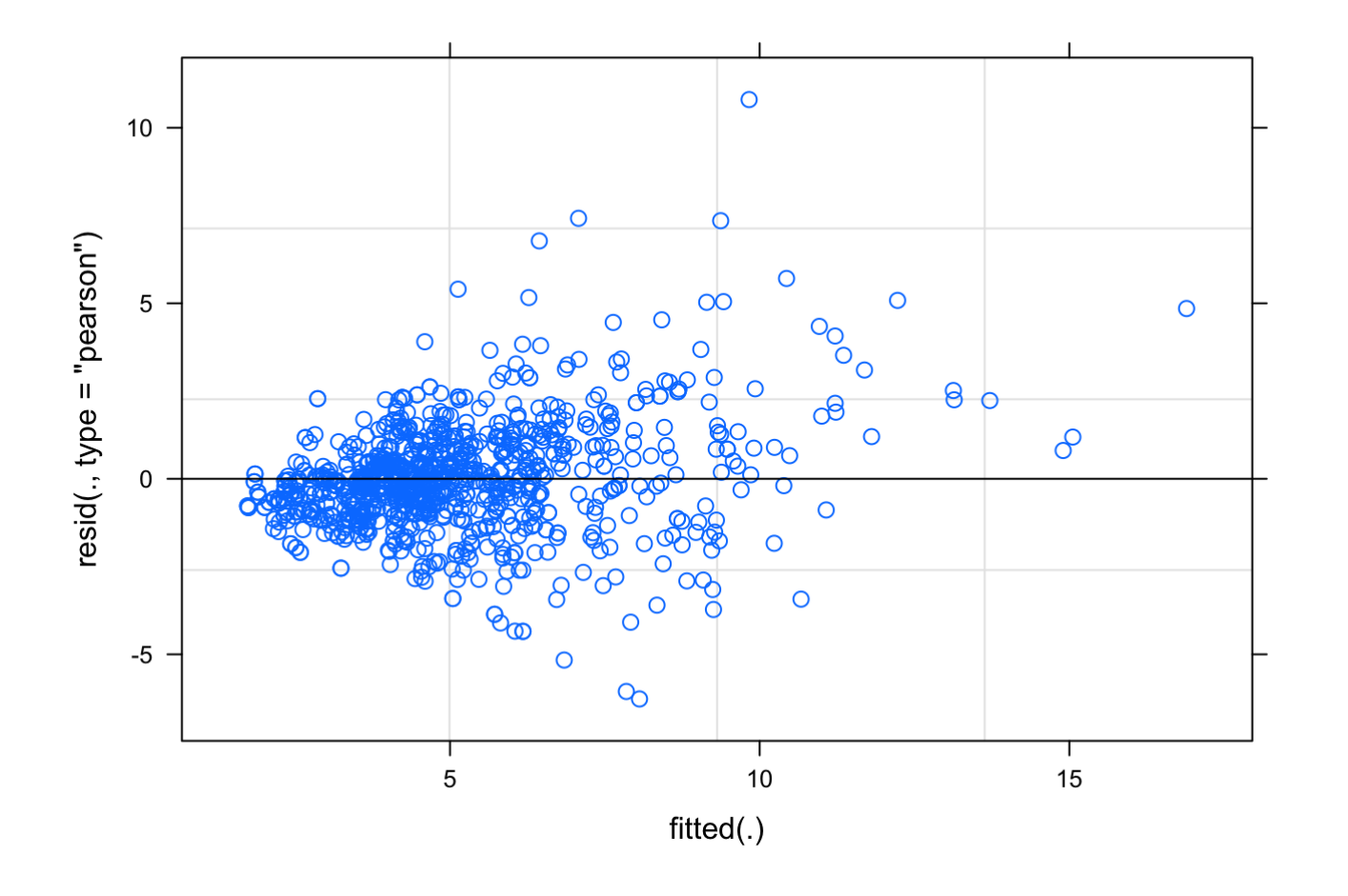

qqnorm(resid(nnd.lmer)) *#curvy* qqline(resid(nnd.lmer))

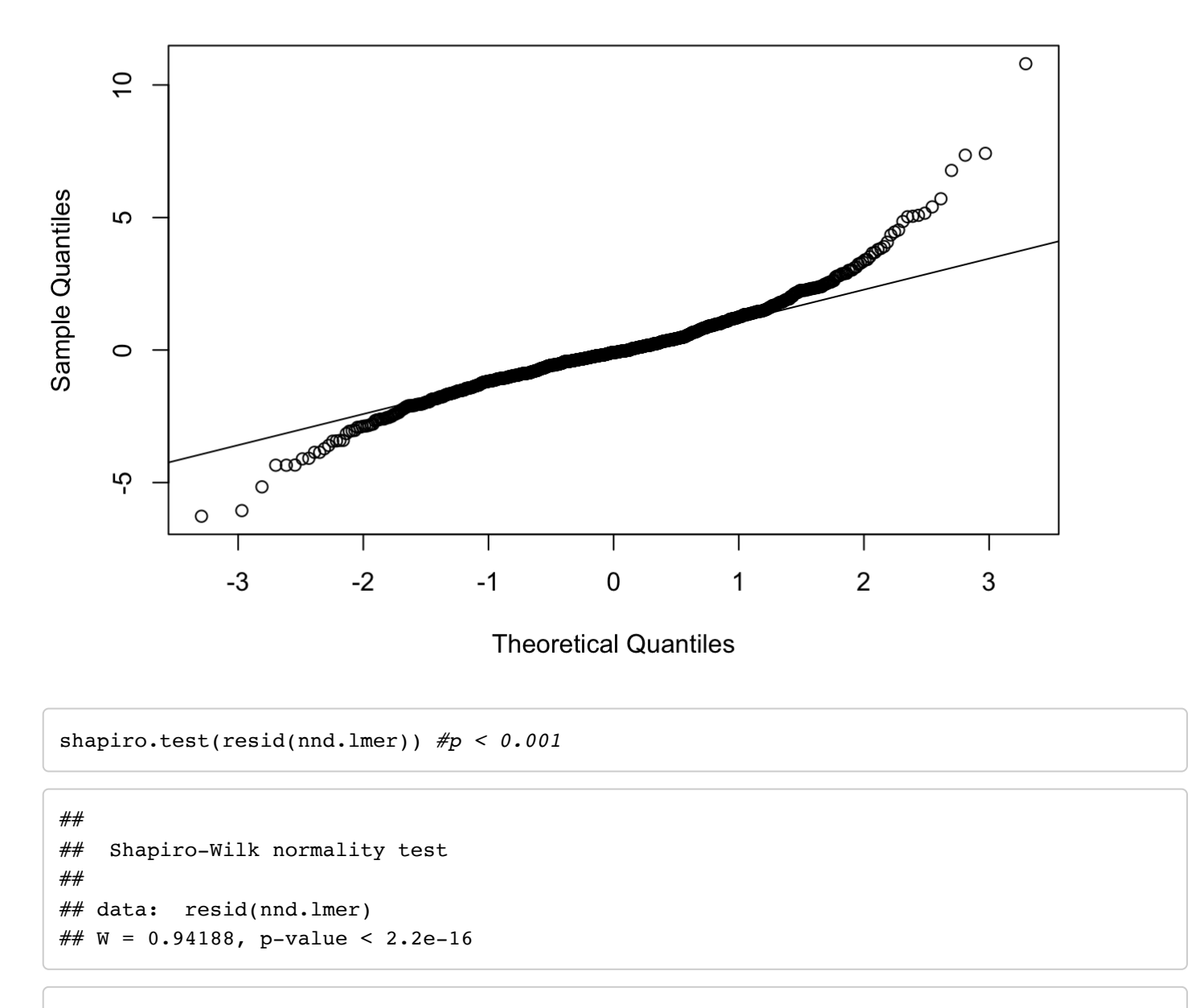

bartlett.test(resid(nnd.lmer), NND1\$Groupsize) *#p-value < 0.001*

```
## 
## Bartlett test of homogeneity of variances
## 
## data: resid(nnd.lmer) and NND1$Groupsize
## Bartlett's K-squared = 61.391, df = 2, p-value = 4.668e-14
```
nnd.lmer.bc <- powerTransform(nnd.lmer, family="bcPower") summary(nnd.lmer.bc) *#both significant*

```
## bcPower Transformation to Normality 
## Est Power Rounded Pwr Wald Lwr Bnd Wald Upr Bnd
## [1,] 0.2964 0.33 0.215 0.3777
## 
## Likelihood ratio test that transformation parameter is equal to 0
## (log transformation)
## LRT df pval
## LR test, lambda = (0) 52.75842 1 3.7725e-13
## 
## Likelihood ratio test that no transformation is needed
## LRT df pval
\# LR test, lambda = (1) 268.0465 1 < 2.22e-16
```
nnd.lmer.bc\$roundlam

## [1] 0.33

```
nnd.bc.lmer = lmer(bcPower(NND, nnd.lmer.bc$roundlam) ~ Groupsize*Time + (1|Video/Fis
h), data=NND1, na.action = "na.omit")
plot(nnd.bc.lmer) #much better
```
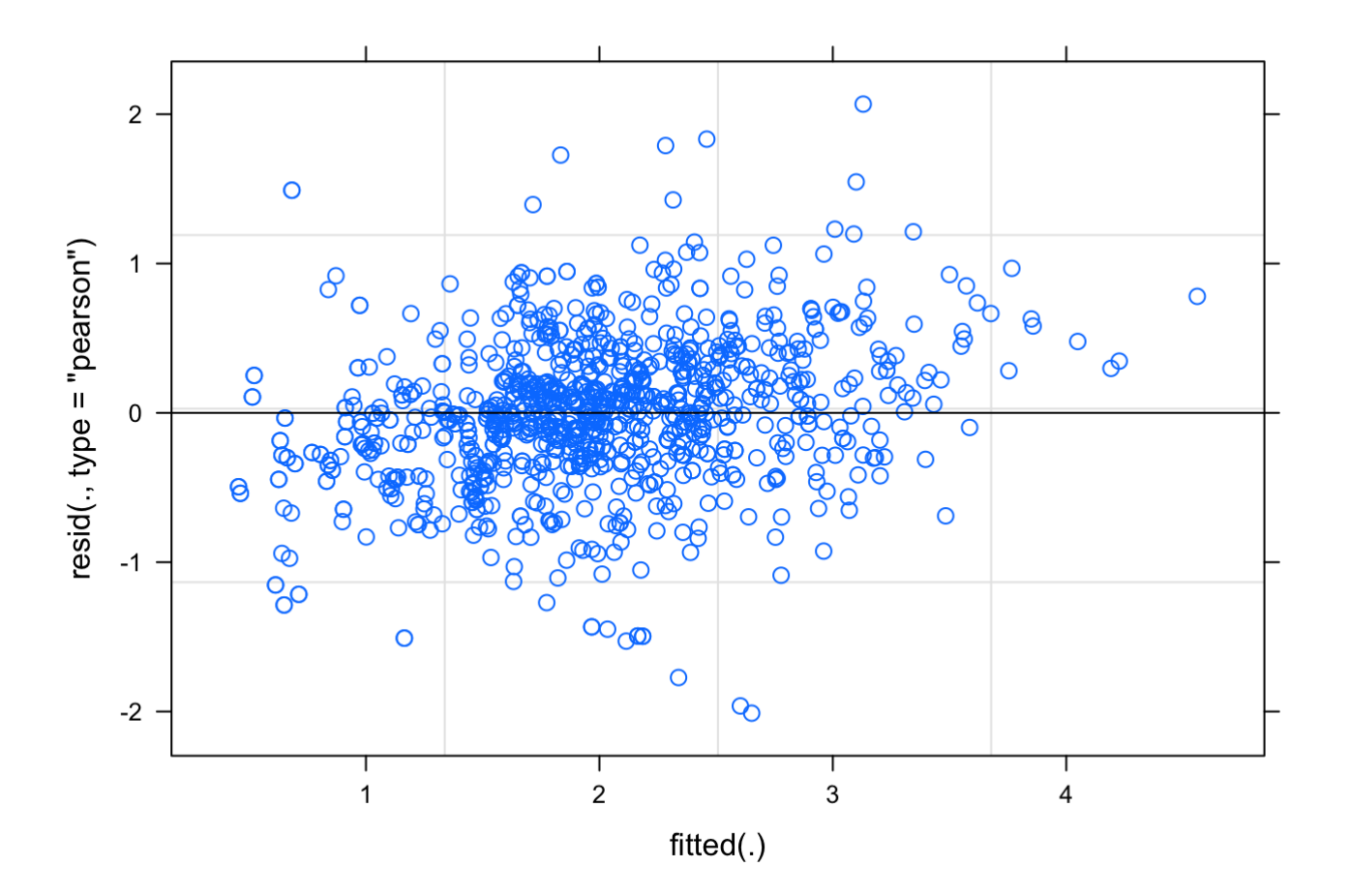

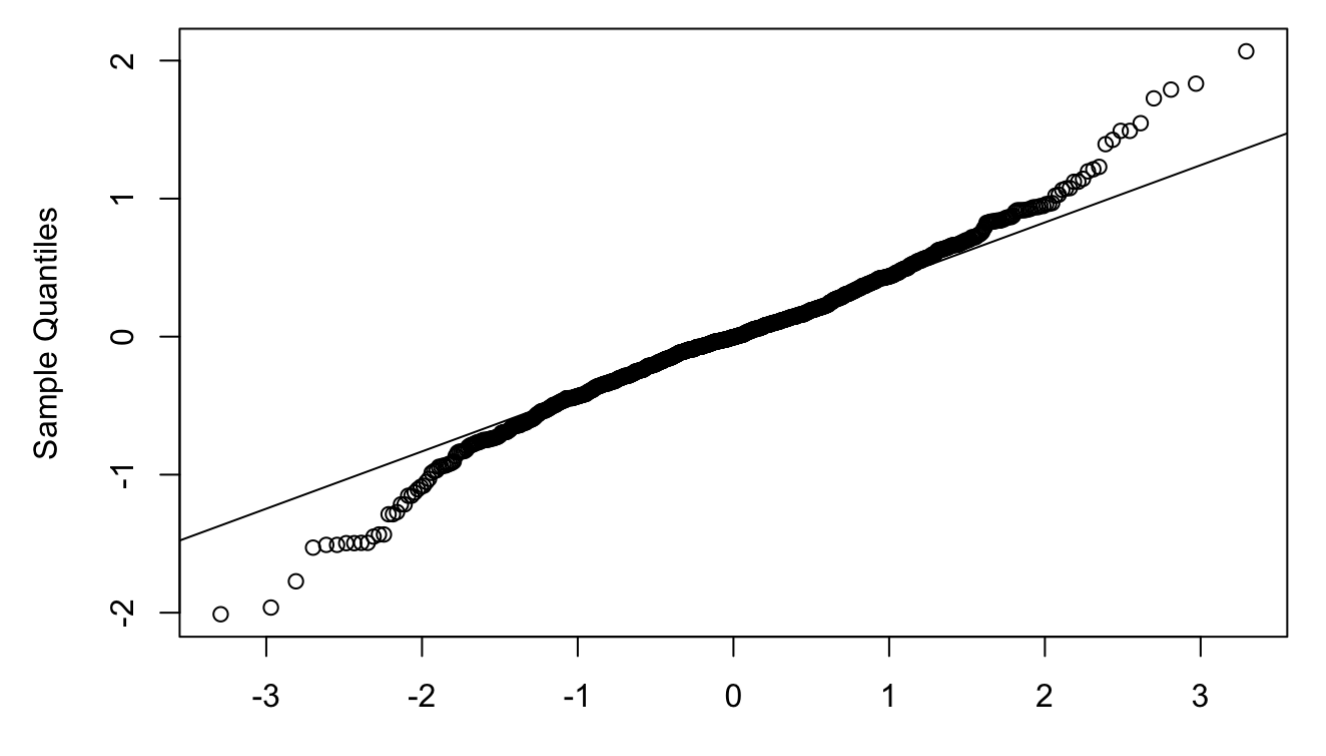

### **Normal Q-Q Plot**

**Theoretical Quantiles** 

shapiro.test(resid(nnd.bc.lmer)) *#p-value = 5.897e-10, but qqplot much improved so conti nuing with this model*

#### ##

```
## Shapiro-Wilk normality test
## 
## data: resid(nnd.bc.lmer)
\## \mathbb{W} = 0.98166, p-value = 5.897e-10
```
bartlett.test(resid(nnd.bc.lmer), NND1\$Groupsize) *#p-value = 3.469e-05, but residuals pl ot much improved so continuing with this model*

## ## Bartlett test of homogeneity of variances ## ## data: resid(nnd.bc.lmer) and NND1\$Groupsize ## Bartlett's K-squared = 20.538, df = 2, p-value =  $3.469e-05$  bartlett.test(resid(nnd.bc.lmer), NND1\$Time) *#p-value < 2.2e-16, but residuals plot much improved so continuing with this model*

## ## Bartlett test of homogeneity of variances ## ## data: resid(nnd.bc.lmer) and NND1\$Time ## Bartlett's K-squared = 153.77, df = 2, p-value < 2.2e-16

nnd.bc.lmer2 = lmer(bcPower(NND, nnd.lmer.bc\$roundlam) ~ Groupsize+Time + (1|Video/Fis h), data=NND1, na.action = "na.omit") anova(nnd.bc.lmer, nnd.bc.lmer2) *#simpler model lmer2 lower AIC but <2 so keep more comp lex model*

```
## Data: NND1
## Models:
\# nnd.bc.lmer2: bcPower(NND, nnd.lmer.bc$roundlam) ~ Groupsize + Time + (1 | Video/Fis
h)
## nnd.bc.lmer: bcPower(NND, nnd.lmer.bc$roundlam) ~ Groupsize * Time + (1 | Video/Fish)
## npar AIC BIC logLik deviance Chisq Df Pr(>Chisq)
## nnd.bc.lmer2 8 2291.2 2330.5 -1137.6 2275.2 
## nnd.bc.lmer 12 2292.8 2351.8 -1134.4 2268.8 6.4154 4 0.1702
```
summary(nnd.bc.lmer)

```
## Linear mixed model fit by REML ['lmerMod']
## Formula: bcPower(NND, nnd.lmer.bc$roundlam) ~ Groupsize * Time + (1 |
## Video/Fish)
## Data: NND1
## 
## REML criterion at convergence: 2297.5
## 
## Scaled residuals: 
## Min 1Q Median 3Q Max 
## -3.4971 -0.4901 -0.0069 0.4829 3.5949 
## 
## Random effects:
## Groups Name Variance Std.Dev.
## Fish:Video (Intercept) 0.4026 0.6345 
## Video (Intercept) 0.0328 0.1811 
## Residual 0.3307 0.5751 
## Number of obs: 1008, groups: Fish:Video, 336; Video, 36
## 
## Fixed effects:
## Estimate Std. Error t value
## (Intercept) 2.40974 0.13421 17.956
## Groupsize8 -0.36670 0.16847 -2.177
## Groupsize16 -0.66054 0.15673 -4.215
## Time30 0.03542 0.11739 0.302
## Time100 0.36965 0.11739 3.149
## Groupsize8:Time30 -0.07197 0.14377 -0.501
## Groupsize16:Time30 -0.04302 0.13124 -0.328
## Groupsize8:Time100 -0.33645 0.14377 -2.340
## Groupsize16:Time100 -0.17848 0.13124 -1.360
## 
## Correlation of Fixed Effects:
## (Intr) Grpsz8 Grps16 Time30 Tim100 G8:T30 G16:T3 G8:T10
## Groupsize8 -0.797 
## Groupsize16 -0.856 0.682 
\# Time30 -0.437 0.348 0.374
## Time100 -0.437 0.348 0.374 0.500 
## Grpsz8:Tm30 0.357 -0.427 -0.306 -0.816 -0.408 
## Grpsz16:T30 0.391 -0.312 -0.419 -0.894 -0.447 0.730 
## Grpsz8:T100 0.357 -0.427 -0.306 -0.408 -0.816 0.500 0.365 
## Grps16:T100 0.391 -0.312 -0.419 -0.447 -0.894 0.365 0.500 0.730
```

```
Anova(nnd.bc.lmer, test="F")
```

```
## Analysis of Deviance Table (Type II Wald F tests with Kenward-Roger df)
## 
## Response: bcPower(NND, nnd.lmer.bc$roundlam)
# # F Df Df.res Pr(>F)## Groupsize 14.3187 2 40.47 1.984e-05 ***
## Time 10.5609 2 666.00 3.053e-05 ***
## Groupsize:Time 1.5971 4 666.00 0.1733 
## ---
## Signif. codes: 0 '***' 0.001 '**' 0.01 '*' 0.05 '.' 0.1 ' ' 1
```
r.squaredGLMM(nnd.bc.lmer)

 $\# \#$  R2m R2c ## [1,] 0.0861159 0.6055021

```
backtrans.nnd <- update(ref_grid(nnd.bc.lmer), tran = make.tran("boxcox", 0.33)) #where
0.33 is the lambda estimated by powertransform function above
emmeans(backtrans.nnd, pairwise~Groupsize, adjust = c("Tukey"), type = "response")
```

```
## $emmeans
## Groupsize response SE df lower.CL upper.CL
## 4 6.34 0.399 100.8 5.58 7.17
## 8 4.76 0.256 39.5 4.26 5.30
## 16 4.13 0.190 17.6 3.75 4.55
## 
## Results are averaged over the levels of: Time 
## Degrees-of-freedom method: kenward-roger 
## Confidence level used: 0.95 
## Intervals are back-transformed from the Box-Cox (lambda = 0.33) scale
## 
## $contrasts
## contrast estimate SE df t.ratio p.value
## Groupsize4 - Groupsize8 0.503 0.147 68.1 3.430 0.0029
## Groupsize4 - Groupsize16 0.734 0.137 53.1 5.353 <.0001
## Groupsize8 - Groupsize16 0.232 0.116 27.5 1.994 0.1326
## 
## Results are averaged over the levels of: Time 
## Note: contrasts are still on the Box-Cox (lambda = 0.33) scale 
## Degrees-of-freedom method: kenward-roger 
## P value adjustment: tukey method for comparing a family of 3 estimates
```
emmeans(backtrans.nnd, pairwise~Groupsize\*Time, adjust = c("Tukey"), type = "response")

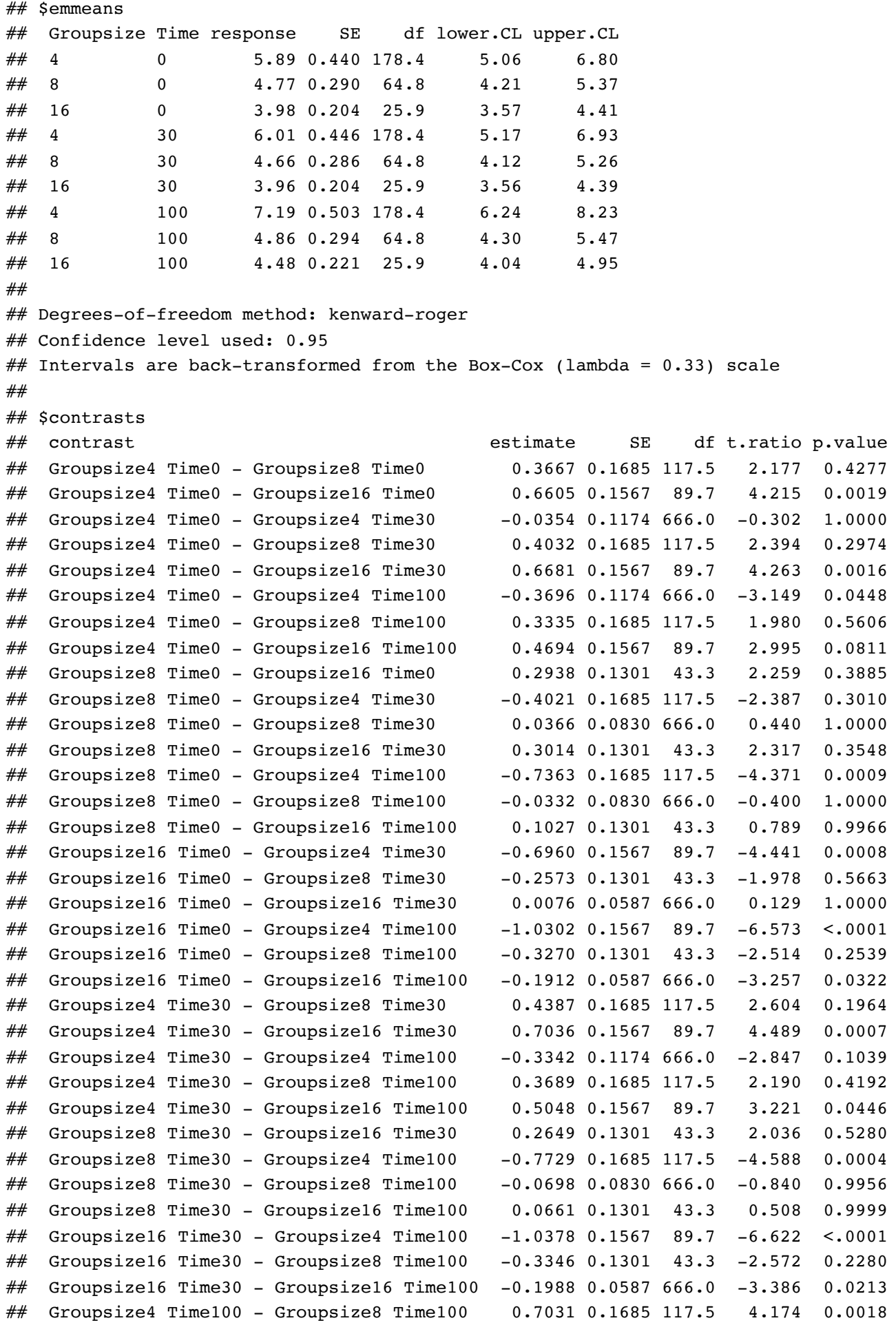

```
## Groupsize4 Time100 - Groupsize16 Time100 0.8390 0.1567 89.7 5.353 <.0001
\# Groupsize8 Time100 - Groupsize16 Time100 0.1359 0.1301 43.3 1.044 0.9789
## 
## Note: contrasts are still on the Box-Cox (lambda = 0.33) scale
## Degrees-of-freedom method: kenward-roger 
## P value adjustment: tukey method for comparing a family of 9 estimates
```
nnd.emm<-emmeans(backtrans.nnd, ~Groupsize\*Time, type = "response") summary(nnd.emm)

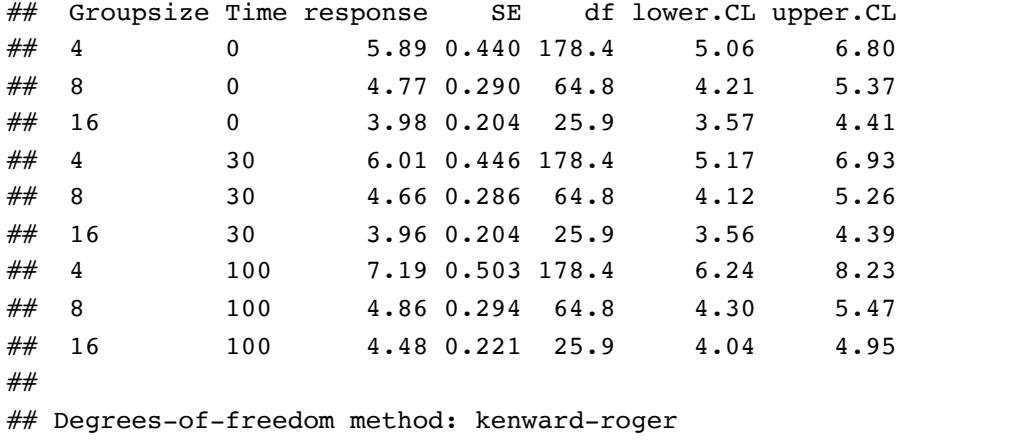

## Confidence level used: 0.95

 $#$  Intervals are back-transformed from the Box-Cox (lambda = 0.33) scale

```
nnd.emm<-as.data.frame(nnd.emm)
nnd.emplot = ggplot(nnd.emm, aes(x=Time, y=response, fill=Groupsize)) +
  geom jitter(aes(x=Time, y = NND, colour=Groupsize), shape = 21, size=1, width=.35, alp
ha = 0.15, data = NND1) +
   geom_pointrange(aes(ymin = lower.CL, ymax = upper.CL, color = Groupsize), shape=21, si
ze=.2, data = nnd.emm) +
  geom line(aes(group = Groupsize, colour = Groupsize), data = nnd.emm) +
  xlab(bquote('Time post-stimulus (ms)')) + ylab(bquote('NND (cm)')) +theme bw() + theme(panel.grid.major = element blank(), panel.grid.minor = element blan
k()) +
  theme(axis.text = element text(size = 12)) + theme(axis.title = element text(size = 1
2)) +
 theme classic(base family='Arial', base size = 28) +
   theme(legend.position = "none") +
  scale y log10()
nnd.emplot + facet_grid(. ~ Groupsize)
```
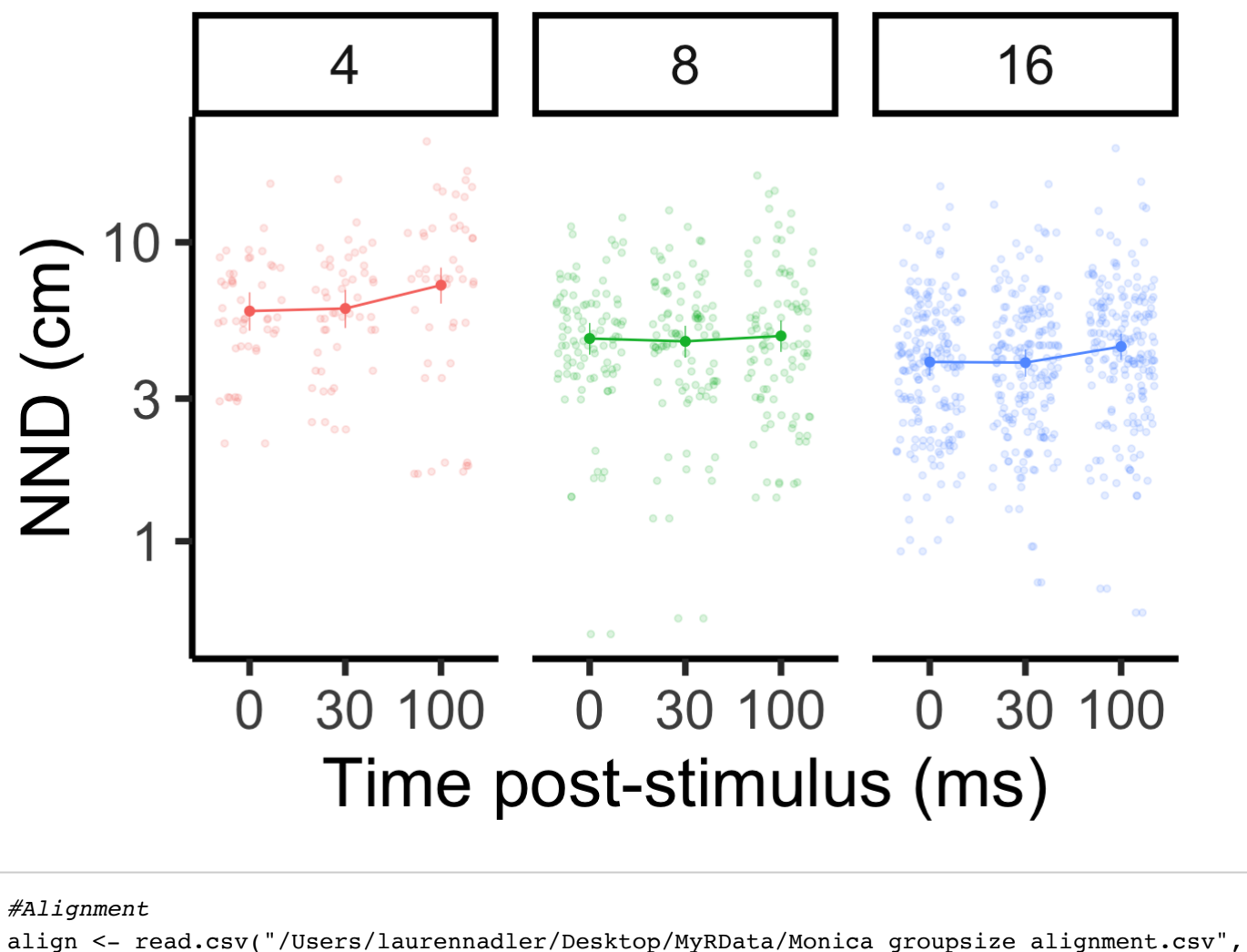

```
header=T)
align$Groupsize = as.factor(align$Groupsize)
align$Time = as.factor(align$Time)
alignment.lmer = lmer(Alignment ~ Groupsize*Time + (1|Video), data=align, na.action = "n
a.omit")
plot(alignment.lmer)
```
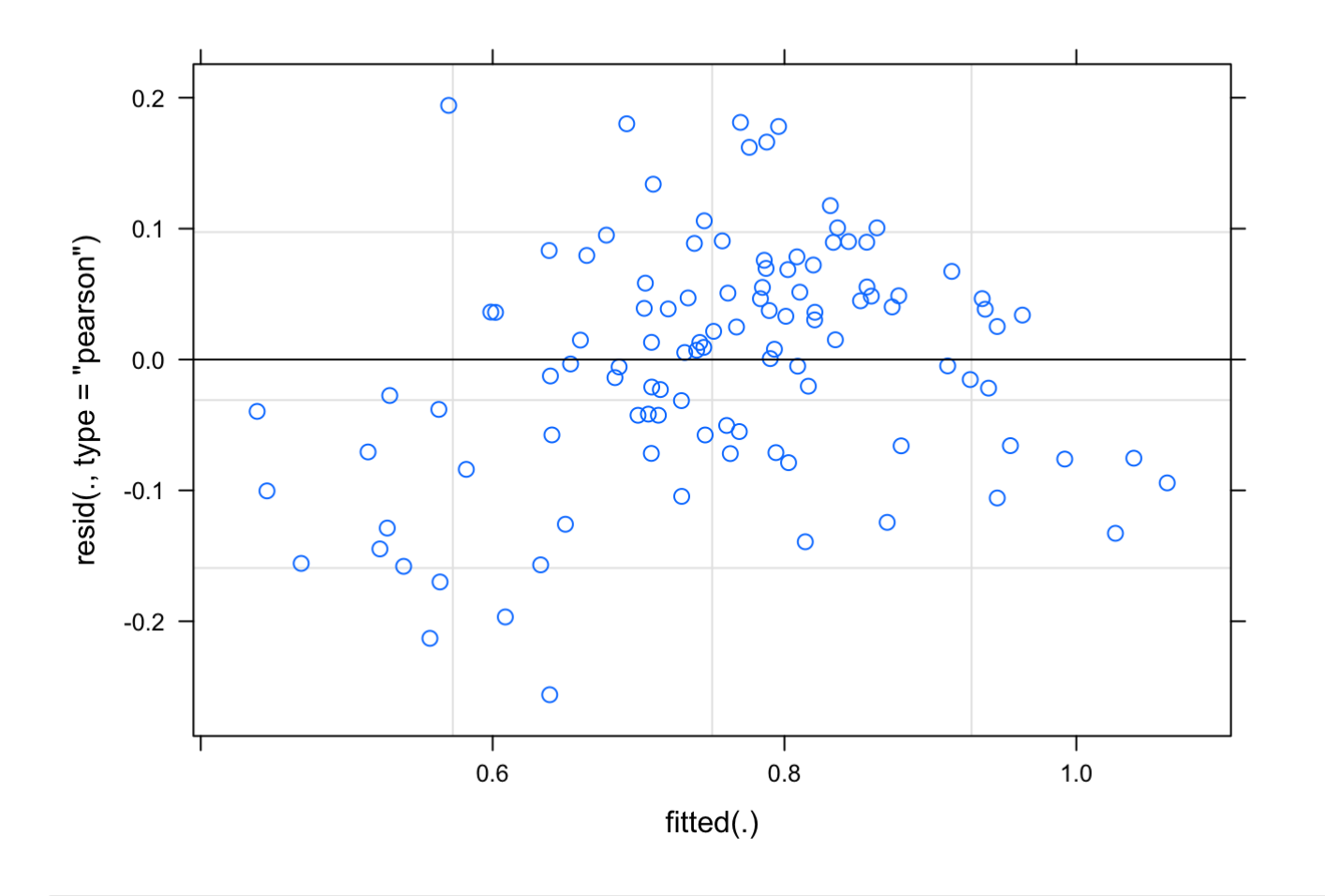

qqnorm(resid(alignment.lmer)) qqline(resid(alignment.lmer))

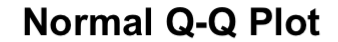

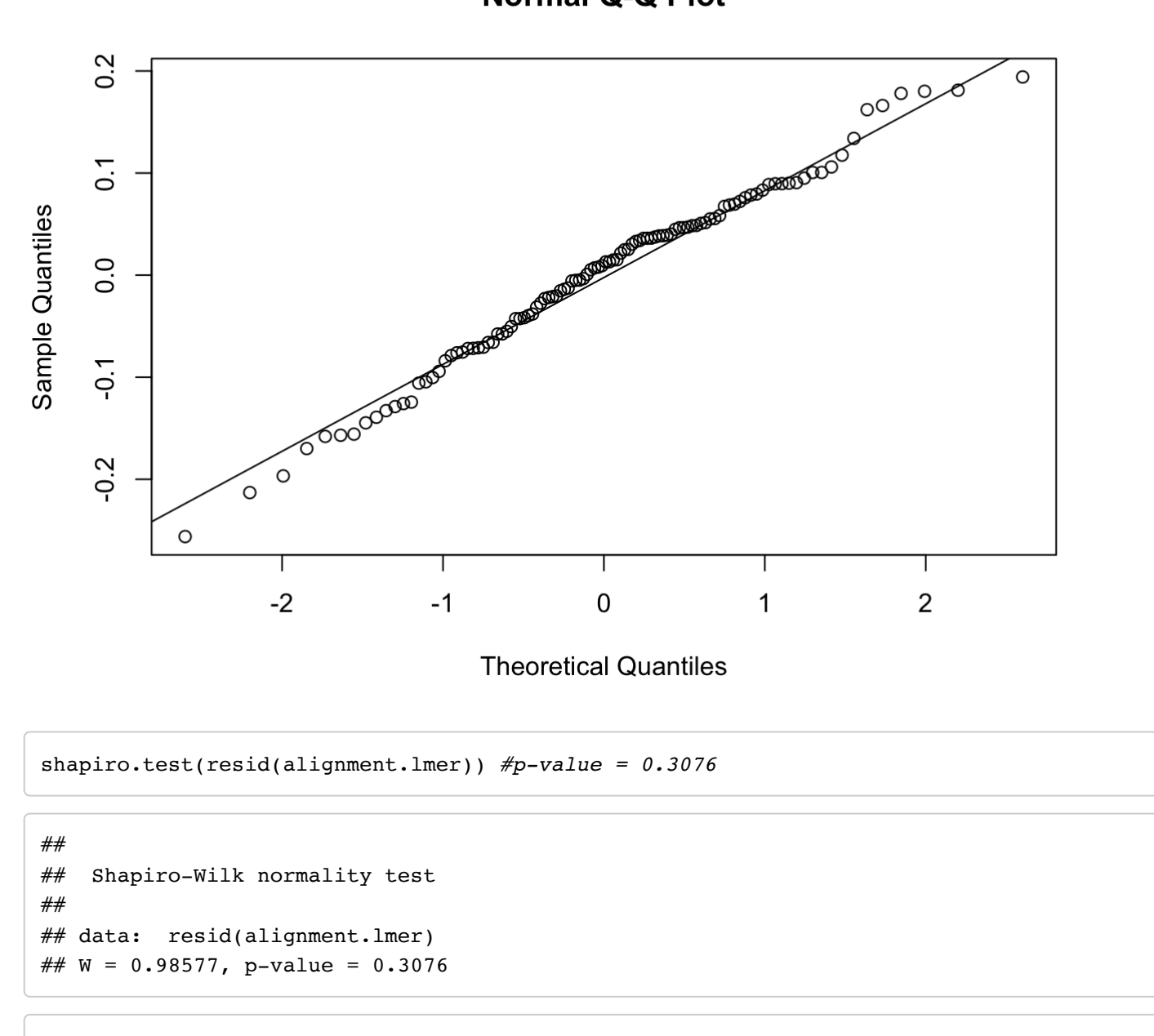

bartlett.test(resid(alignment.lmer), align\$Groupsize) *#p-value = 0.6501*

```
## 
## Bartlett test of homogeneity of variances
## 
## data: resid(alignment.lmer) and align$Groupsize
## Bartlett's K-squared = 0.8614, df = 2, p-value = 0.6501
```

```
alignment.lmer2 = lmer(Alignment ~ Groupsize+Time + (1|Video), data=align, na.action =
"na.omit")
anova(alignment.lmer, alignment.lmer2) #similar AIC so keep the more complex model
```

```
## Data: align
## Models:
## alignment.lmer2: Alignment ~ Groupsize + Time + (1 | Video)
## alignment.lmer: Alignment ~ Groupsize * Time + (1 | Video)
## npar AIC BIC logLik deviance Chisq Df Pr(>Chisq) 
## alignment.lmer2 7 -106.93 -88.151 60.463 -120.93 
## alignment.lmer 11 -107.08 -77.579 64.541 -129.08 8.1573 4 0.08598 .
## ---
## Signif. codes: 0 '***' 0.001 '**' 0.01 '*' 0.05 '.' 0.1 ' ' 1
```
summary(alignment.lmer)

```
## Linear mixed model fit by REML ['lmerMod']
## Formula: Alignment \sim Groupsize * Time + (1 | Video)
## Data: align
## 
## REML criterion at convergence: -87.3
## 
## Scaled residuals: 
## Min 1Q Median 3Q Max 
## -2.3561 -0.5491 0.1028 0.5077 1.7859 
## 
## Random effects:
## Groups Name Variance Std.Dev.
## Video (Intercept) 0.01331 0.1154 
## Residual 0.01182 0.1087 
## Number of obs: 108, groups: Video, 36
## 
## Fixed effects:
## Estimate Std. Error t value
## (Intercept) 0.93517 0.04575 20.439
## Groupsize8 -0.06975 0.06471 -1.078
## Groupsize16 -0.18333 0.06471 -2.833
## Time30 -0.23083 0.04438 -5.202
## Time100 -0.20592 0.04438 -4.640
## Groupsize8:Time30 0.06092 0.06276 0.971
## Groupsize16:Time30 0.15483 0.06276 2.467
## Groupsize8:Time100 0.09500 0.06276 1.514
## Groupsize16:Time100 0.13667 0.06276 2.178
## 
## Correlation of Fixed Effects:
## (Intr) Grpsz8 Grps16 Time30 Tim100 G8:T30 G16:T3 G8:T10
## Groupsize8 -0.707 
## Groupsize16 -0.707 0.500 
\# Time30 -0.485 0.343 0.343
## Time100 -0.485 0.343 0.343 0.500 
## Grpsz8:Tm30 0.343 -0.485 -0.242 -0.707 -0.354 
## Grpsz16:T30 0.343 -0.242 -0.485 -0.707 -0.354 0.500 
## Grpsz8:T100 0.343 -0.485 -0.242 -0.354 -0.707 0.500 0.250 
\# Grps16:T100  0.343 -0.242 -0.485 -0.354 -0.707  0.250  0.500  0.500
```
Anova(alignment.lmer, test="F")

```
## Analysis of Deviance Table (Type II Wald F tests with Kenward-Roger df)
## 
## Response: Alignment
# # F Df Df.res Pr(>F)
## Groupsize 1.4402 2 33 0.2514 
## Time 21.6978 2 66 5.727e-08 ***
## Groupsize:Time 1.9794 4 66 0.1079 
## ---
## Signif. codes: 0 '***' 0.001 '**' 0.01 '*' 0.05 '.' 0.1 ' ' 1
```
r.squaredGLMM(alignment.lmer)

 $\# \#$  R2m R2c ## [1,] 0.2193555 0.6328307

emmeans(alignment.lmer, pairwise~Time, adjust = c("Tukey"))

```
## $emmeans
## Time emmean SE df lower.CL upper.CL
## 0 0.851 0.0264 63.4 0.798 0.904
## 30 0.692 0.0264 63.4 0.639 0.745
## 100 0.722 0.0264 63.4 0.669 0.775
## 
## Results are averaged over the levels of: Groupsize 
## Degrees-of-freedom method: kenward-roger 
## Confidence level used: 0.95 
## 
## $contrasts
## contrast estimate SE df t.ratio p.value
## Time0 - Time30 0.1589 0.0256 66 6.203 <.0001
## Time0 - Time100 0.1287 0.0256 66 5.023 <.0001
## Time30 - Time100 -0.0302 0.0256 66 -1.180 0.4695
## 
## Results are averaged over the levels of: Groupsize
## Degrees-of-freedom method: kenward-roger 
## P value adjustment: tukey method for comparing a family of 3 estimates
```
emmeans(alignment.lmer, pairwise~Groupsize\*Time, adjust = c("Tukey"))

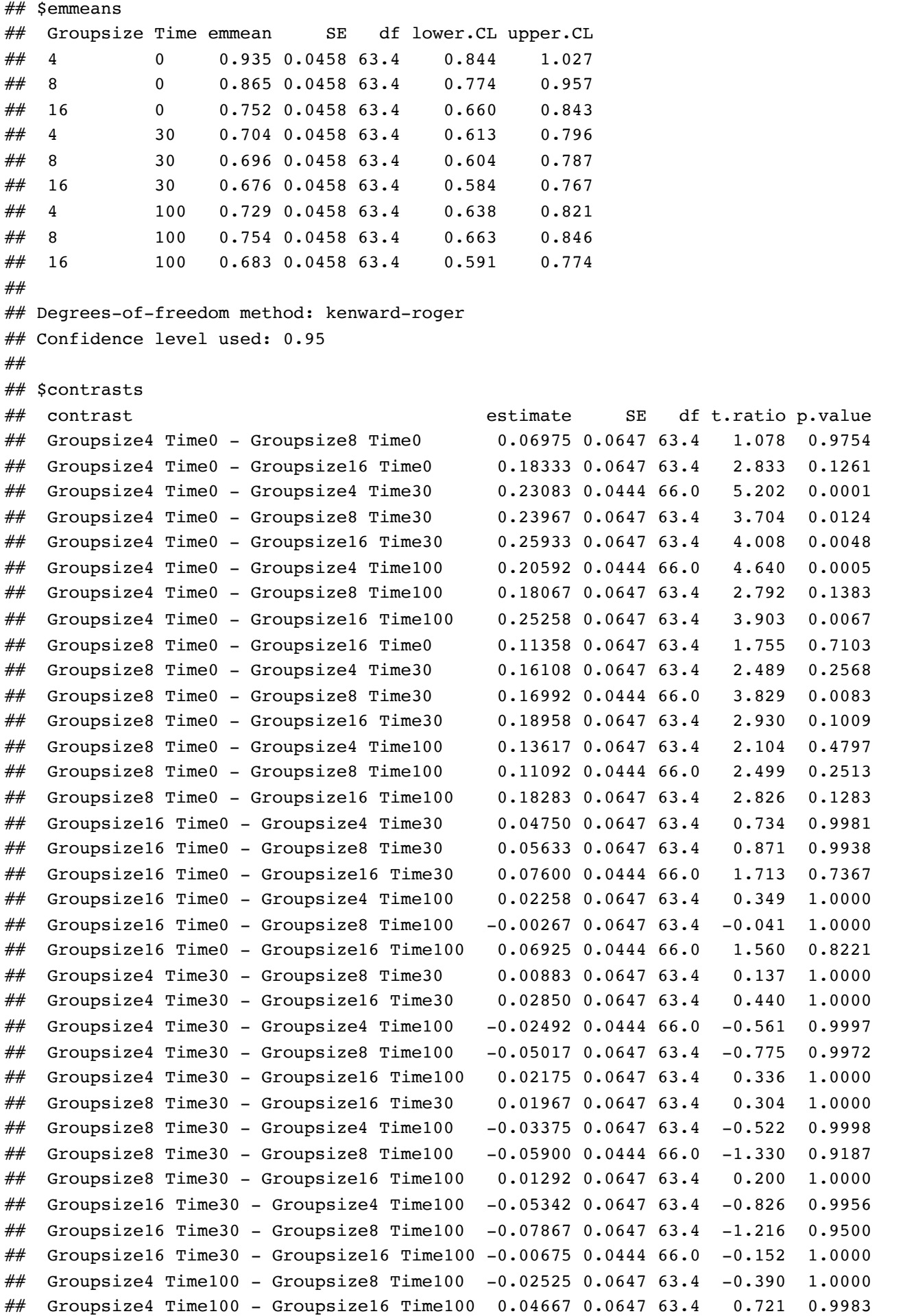

```
\# Groupsize8 Time100 - Groupsize16 Time100 0.07192 0.0647 63.4 1.111 0.9704
## 
## Degrees-of-freedom method: kenward-roger 
## P value adjustment: tukey method for comparing a family of 9 estimates
```
alignment.emm <- ref grid(alignment.lmer, ~Groupsize\*Time, type="response") summary(alignment.emm)

```
## Groupsize Time prediction SE df
## 4 0 0.935 0.0458 63.4
## 8 0 0.865 0.0458 63.4
## 16 0 0.752 0.0458 63.4
## 4 30 0.704 0.0458 63.4
## 8 30 0.696 0.0458 63.4
## 16 30 0.676 0.0458 63.4
## 4 100 0.729 0.0458 63.4
## 8 100 0.754 0.0458 63.4
## 16 100 0.683 0.0458 63.4
## 
## Degrees-of-freedom method: kenward-roger
```
alignment.emm<-as.data.frame(alignment.emm)

```
align.plot = ggplot(alignment.emm, aes(x=Time, y=prediction, fill=Groupsize)) +
  geom pointrange(aes(ymin = prediction - SE, ymax = prediction + SE, color = Groupsiz
e), na.rm = TRUE, shape=21, size=.7, data = alignment.emm) +geom line(aes(group = Groupsize, colour = Groupsize), na.rm = TRUE, alignment.emm) +
  geom jitter(aes(x=Time, y = Alignment, colour=Groupsize), shape = 21, size=1.2, width
= .25, alpha = 0.3, data = align) +
   xlab(bquote('Time post-stimulus (ms)')) + ylab(bquote('Alignment (r)')) +
  theme bw() + theme(panel.grid.major = element blank(), panel.grid.minor = element blan
k()) +
  theme(axis.text = element_text(size = 12)) + theme(axis.title = element_text(size = 1
2)) +
  theme classic(base family='Arial', base size = 28) +
  theme(legend.title=element blank()) +
   theme(legend.position = "top")
align.plot
```
 $+8+16$  $\overline{4}$ 

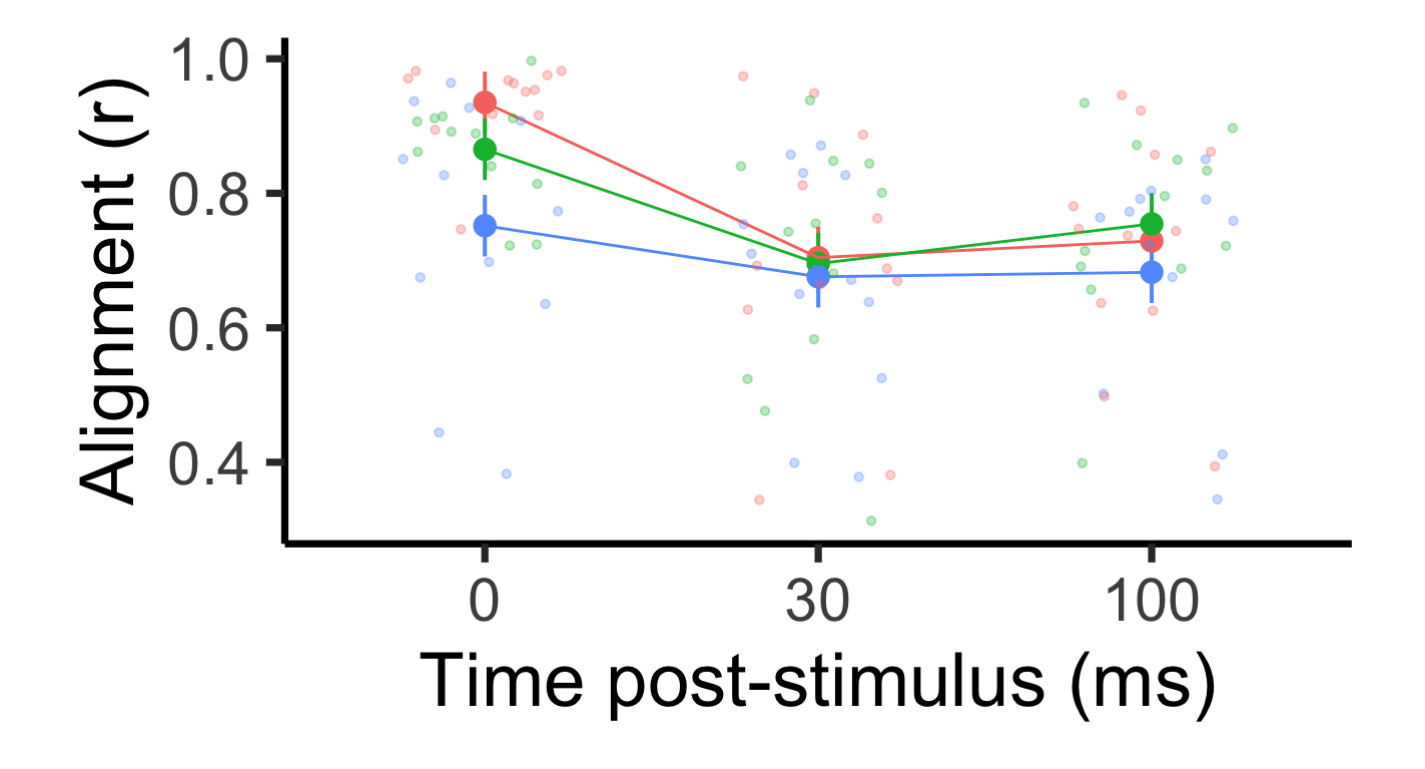